# Package 'brglm2'

October 11, 2023

<span id="page-0-0"></span>Title Bias Reduction in Generalized Linear Models

## Version 0.9.2

#### **Description**

Estimation and inference from generalized linear models based on various methods for bias reduction and maximum penalized likelihood with powers of the Jeffreys prior as penalty. The 'brglmFit' fitting method can achieve reduction of estimation bias by solving either the mean biasreducing adjusted score equations in Firth (1993) [<doi:10.1093/biomet/80.1.27>](https://doi.org/10.1093/biomet/80.1.27) and Kosmidis and Firth  $(2009)$  [<doi:10.1093/biomet/asp055>](https://doi.org/10.1093/biomet/asp055), or the median bias-reduction adjusted score equations in Kenne et al. (2017) [<doi:10.1093/biomet/asx046>](https://doi.org/10.1093/biomet/asx046), or through the direct subtraction of an estimate of the bias of the maximum likelihood estimator from the maximum likelihood estimates as in Cordeiro and McCul-

lagh (1991) <<https://www.jstor.org/stable/2345592>>. See Kos-

midis et al (2020) [<doi:10.1007/s11222-019-09860-6>](https://doi.org/10.1007/s11222-019-09860-6) for more details. Estimation in all cases takes place via a quasi Fisher scoring algorithm, and S3 methods for the construction of of confidence intervals for the reduced-bias estimates are provided. In the special case of generalized linear models for binomial and multinomial responses (both ordinal and nominal), the adjusted score approaches to mean and media bias reduction have been found to return estimates with improved frequentist properties, that are also always finite, even in cases where the maximum likelihood estimates are infinite (e.g. complete and quasi-complete separation; see Kos-

midis and Firth, 2020 [<doi:10.1093/biomet/asaa052>](https://doi.org/10.1093/biomet/asaa052), for a proof for mean bias reduction in logistic regression).

## URL <https://github.com/ikosmidis/brglm2>

#### BugReports <https://github.com/ikosmidis/brglm2/issues>

**Depends**  $R (= 3.3.0)$ 

Imports MASS, stats, Matrix, graphics, nnet, enrichwith, numDeriv

License GPL-3

Encoding UTF-8

LazyData true

RoxygenNote 7.2.3

Suggests detectseparation, knitr, rmarkdown, covr, tinytest, VGAM, brglm, mbrglm

VignetteBuilder knitr NeedsCompilation yes Author Ioannis Kosmidis [aut, cre] (<<https://orcid.org/0000-0003-1556-0302>>), Euloge Clovis Kenne Pagui [aut], Kjell Konis [ctb], Nicola Sartori [ctb] Maintainer Ioannis Kosmidis <ioannis.kosmidis@warwick.ac.uk> Repository CRAN Date/Publication 2023-10-11 18:30:02 UTC

## R topics documented:

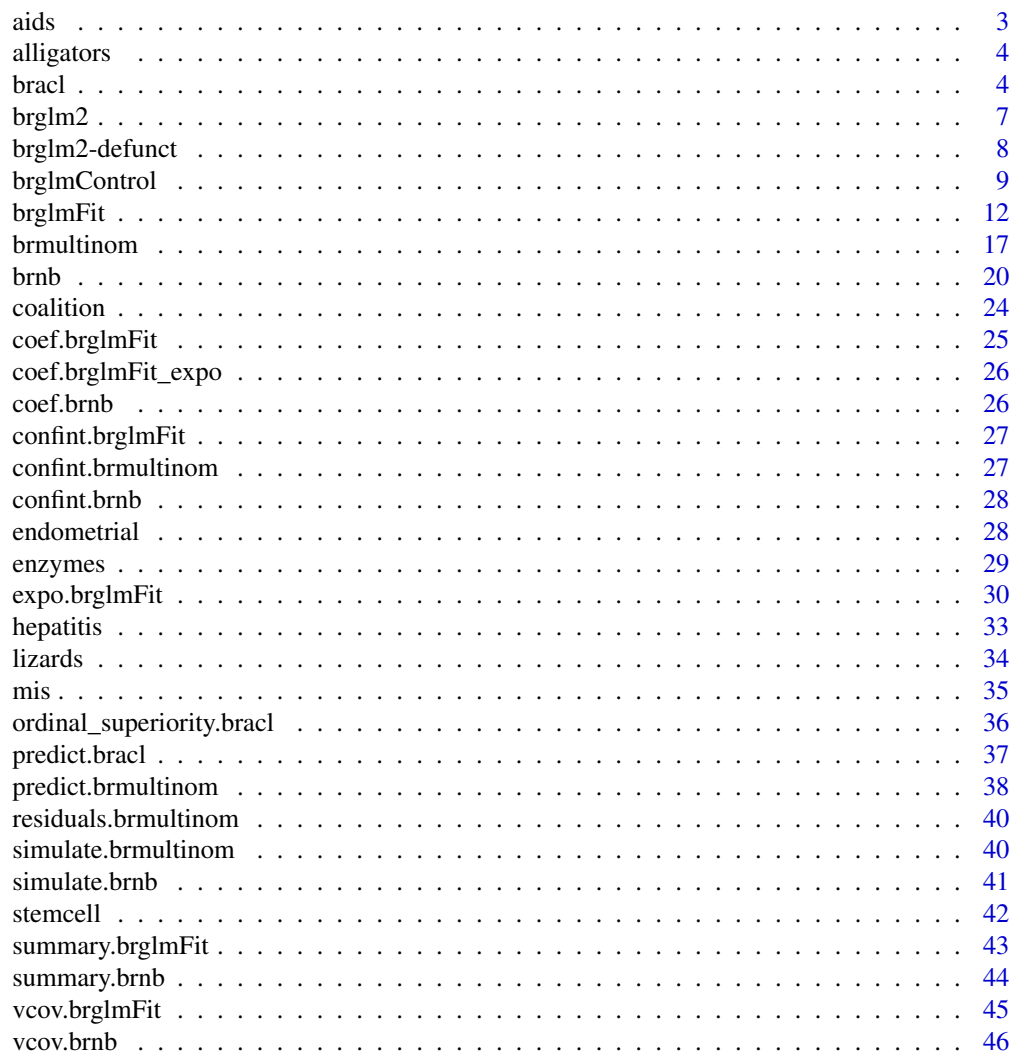

**Index** [47](#page-46-0)

#### Description

The data is from a 3-year study on the effects of AZT in slowing the development of AIDS symptoms. 338 veterans whose immune systems were beginning to falter after infection with the AIDS virus were randomly assigned either to receive AZT immediately or to wait until their T cells showed severe immune weakness.

#### Usage

aids

## Format

A data frame with 4 rows and 4 variables:

- symptomatic: counts of veterans showing AIDS symptoms during the 3-year study
- asymptomatic: counts of veterans not showing AIDS symptoms during the 3-year study
- race: the race of the veterans with levels "White" and "Black"
- AZT\_use: whether the veterans received AZT immediately ("Yes") or waited until their T cells showed severe immune weakness ("No")

#### Source

The data set is analyzed in Agresti (2002, Subsection 5.4.2). Its original source is New York Times, Feb. 15, 1991.

#### References

Agresti A (2002). *Categorical Data Analysis*. Wiley Series in Probability and Statistics. Wiley.

## See Also

[brmultinom\(\)](#page-16-1)

<span id="page-2-0"></span>

<span id="page-3-0"></span>

## Description

Alligator food choice data

## Usage

alligators

## Format

A data frame with 80 rows and 5 variables:

- foodchoice: primary food type, in volume, found in an alligator's stomach, with levels fish, invertebrate,reptile, bird, other
- lake: lake of capture with levels Hancock, Oklawaha, Trafford, George.
- gender: gender of the alligator with levels Male and Female
- size: size of the alligator with levels <= 2.3 meters long and > 2.3 meters long
- freq: number of alligators for each foodchoice, lake, gender and size combination

#### Source

The alligators data set is analyzed in Agresti (2002, Subsection 7.1.2).

#### References

Agresti A (2002). *Categorical Data Analysis*. Wiley Series in Probability and Statistics. Wiley.

#### See Also

[brmultinom\(\)](#page-16-1)

<span id="page-3-1"></span>bracl *Bias reduction for adjacent category logit models for ordinal responses using the Poisson trick.*

## Description

[bracl\(\)](#page-3-1) is a wrapper of [brglmFit\(\)](#page-11-1) that fits adjacent category logit models with or without proportional odds using implicit and explicit bias reduction methods. See Kosmidis & Firth (2011) for details.

<span id="page-4-0"></span>bracl 5 and 5 and 5 and 5 and 5 and 5 and 5 and 5 and 5 and 5 and 5 and 5 and 5 and 5 and 5 and 5 and 5 and 5 and 5 and 5 and 5 and 5 and 5 and 5 and 5 and 5 and 5 and 5 and 5 and 5 and 5 and 5 and 5 and 5 and 5 and 5 and

## Usage

```
bracl(
  formula,
  data,
 weights,
 subset,
 na.action,
 parallel = FALSE,
 contrasts = NULL,
 model = TRUE,x = TRUE,control = list(...),...
\mathcal{L}
```
## Arguments

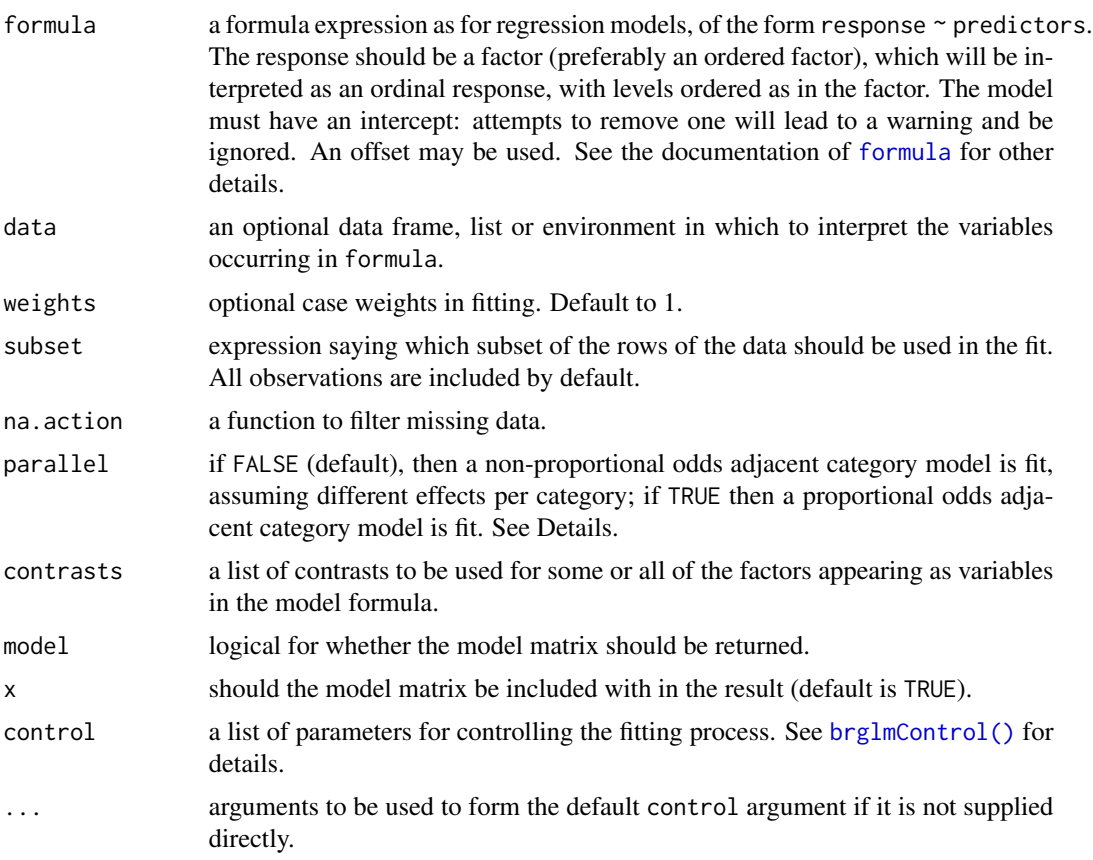

## Details

The [bracl\(\)](#page-3-1) function fits adjacent category models, which assume multinomial observations with probabilities with proportional odds of the form

<span id="page-5-0"></span>6 bracle bracle bracle bracle bracle bracle bracle bracle bracle bracle bracle bracle bracle bracle bracle bracle bracle bracle bracle bracle bracle bracle bracle bracle bracle bracle bracle bracle bracle bracle bracle bra

$$
\log \frac{\pi_{ij}}{\pi_{ij+1}} = \alpha_j + \beta^T x_i
$$

or with non-proportional odds of the form

$$
\log \frac{\pi_{ij}}{\pi_{ij+1}} = \alpha_j + \beta_j^T x_i
$$

where  $x_i$  is a vector of covariates and  $\pi_{ij}$  is the probability that category j is observed at the covariate setting i.

#### Author(s)

Ioannis Kosmidis [aut, cre] <ioannis.kosmidis@warwick.ac.uk>

#### References

Kosmidis I, Kenne Pagui E C, Sartori N (2020). Mean and median bias reduction in generalized linear models. *Statistics and Computing*, 30, 43-59. [doi:10.1007/s11222019098606.](https://doi.org/10.1007/s11222-019-09860-6)

Agresti, A (2010). *Analysis of Ordinal Categorical Data* (2nd edition). Wiley Series in Probability and Statistics. Wiley.

Albert A, Anderson J A (1984). On the Existence of Maximum Likelihood Estimates in Logistic Regression Models. *Biometrika*, 71, 1-10. [doi:10.2307/2336390.](https://doi.org/10.2307/2336390)

Kosmidis I, Firth D (2011). Multinomial logit bias reduction via the Poisson log-linear model. *Biometrika*, 98, 755-759. [doi:10.1093/biomet/asr026.](https://doi.org/10.1093/biomet/asr026)

Palmgren J (1981). The Fisher Information Matrix for Log Linear Models Arguing Conditionally on Observed Explanatory Variables. *Biometrika*, 68, 563-566. [doi:10.1093/biomet/68.2.563.](https://doi.org/10.1093/biomet/68.2.563)

#### See Also

[nnet::multinom\(\)](#page-0-0), [brmultinom\(\)](#page-16-1)

#### Examples

```
data("stemcell", package = "brglm2")
# Adjacent category logit (non-proportional odds)
fit_bracl <- bracl(research ~ as.numeric(religion) + gender, weights = frequency,
                  data = stemcell, type = "ML")
# Adjacent category logit (proportional odds)
fit_bracl_p <- bracl(research \sim as.numeric(religion) + gender, weights = frequency,
                    data = stemcell, type = "ML", parallel = TRUE)
```
<span id="page-6-0"></span>

#### **Description**

Estimation and inference from generalized linear models using implicit and explicit bias reduction methods (Kosmidis, 2014), and other penalized maximum likelihood methods. Currently supported methods include the mean bias-reducing adjusted scores approach in Firth (1993) and Kosmidis & Firth (2009), the median bias-reduction adjusted scores approach in Kenne Pagui et al. (2017), the correction of the asymptotic bias in Cordeiro & McCullagh (1991), the mixed bias-reduction adjusted scores approach in Kosmidis et al (2020), maximum penalized likelihood with powers of the Jeffreys prior as penalty, and maximum likelihood.

#### Details

In the special case of generalized linear models for binomial, Poisson and multinomial responses (both nominal and ordinal), mean and median bias reduction and maximum penalized likelihood return estimates with improved frequentist properties, that are also always finite, even in cases where the maximum likelihood estimates are infinite (e.g. complete and quasi-complete separation in multinomial regression). Estimation in all cases takes place via a modified Fisher scoring algorithm, and S3 methods for the construction of confidence intervals for the reduced-bias estimates are provided.

The core model fitters are implemented by the functions  $\text{brglm}_\text{fit}(\cdot)$  (univariate generalized linear models), [brmultinom\(\)](#page-16-1) (baseline category logit models for nominal multinomial responses), [bracl\(\)](#page-3-1) (adjacent category logit models for ordinal multinomial responses), and [brnb\(\)](#page-19-1) for negative binomial regression.

The similarly named brglm R package can only handle generalized linear models with binomial responses. Special care has been taken when developing **brglm2** in order not to have conflicts when the user loads **brglm2** and **brglm** simultaneously. The development and maintenance of the two packages will continue in parallel, until **brglm2** incorporates all **brglm** functionality and provides an appropriate wrapper to the [brglm::brglm\(\)](#page-0-0) function.

#### Author(s)

Ioannis Kosmidis [aut, cre] <ioannis.kosmidis@warwick.ac.uk>

#### References

Kosmidis I, Firth D (2021). Jeffreys-prior penalty, finiteness and shrinkage in binomial-response generalized linear models. *Biometrika*, 108, 71-82. [doi:10.1093/biomet/asaa052.](https://doi.org/10.1093/biomet/asaa052)

Cordeiro G M, McCullagh P (1991). Bias correction in generalized linear models. *Journal of the Royal Statistical Society. Series B (Methodological)*, 53, 629-643. [doi:10.1111/j.25176161.1991.tb01852.x.](https://doi.org/10.1111/j.2517-6161.1991.tb01852.x)

Firth D (1993). Bias reduction of maximum likelihood estimates, Biometrika, 80, 27-38. [doi:10.2307](https://doi.org/10.2307/2336755)/ [2336755.](https://doi.org/10.2307/2336755)

Kenne Pagui E C, Salvan A, Sartori N (2017). Median bias reduction of maximum likelihood estimates. *Biometrika*, 104, 923–938. [doi:10.1093/biomet/asx046.](https://doi.org/10.1093/biomet/asx046)

<span id="page-7-0"></span>Kosmidis I, Kenne Pagui E C, Sartori N (2020). Mean and median bias reduction in generalized linear models. *Statistics and Computing*, 30, 43-59. [doi:10.1007/s11222019098606.](https://doi.org/10.1007/s11222-019-09860-6)

Kosmidis I, Firth D (2009). Bias reduction in exponential family nonlinear models. *Biometrika*, 96, 793-804. [doi:10.1093/biomet/asp055.](https://doi.org/10.1093/biomet/asp055)

Kosmidis I, Firth D (2010). A generic algorithm for reducing bias in parametric estimation. *Electronic Journal of Statistics*, 4, 1097-1112. [doi:10.1214/10EJS579.](https://doi.org/10.1214/10-EJS579)

Kosmidis I (2014). Bias in parametric estimation: reduction and useful side-effects. *WIRE Computational Statistics*, 6, 185-196. [doi:10.1002/wics.1296.](https://doi.org/10.1002/wics.1296)

#### See Also

[brglm\\_fit\(\)](#page-11-2), [brmultinom\(\)](#page-16-1), [bracl\(\)](#page-3-1)

brglm2-defunct *Defunct Functions in package* brglm2

#### <span id="page-7-1"></span>Description

The functions or variables listed here are no longer part of **brglm2**.

#### Usage

```
check_infinite_estimates(...)
```
detect\_separation(...)

#### Arguments

... arguments to be passed to functions and methods.

#### Details

- [detect\\_separation\(\)](#page-7-1): This function is defunct from **brglm2** since version 0.8.0. A new version of [detect\\_separation\(\)](#page-7-1) is now maintained in the [detectseparation](https://cran.r-project.org/package=detectseparation) R package.
- [check\\_infinite\\_estimates\(\)](#page-7-1) is defunct from **brglm2** since version 0.8.0. An new version of [check\\_infinite\\_estimates\(\)](#page-7-1) is now maintained in the [detectseparation](https://cran.r-project.org/package=detectseparation) R package.

<span id="page-8-1"></span><span id="page-8-0"></span>

## <span id="page-8-2"></span>Description

Typically only used internally by [brglmFit\(\)](#page-11-1), but may be used to construct a control argument.

#### Usage

```
brglmControl(
  epsilon = 1e-06,
 maxit = 100,
 check_aliasing = TRUE,
  trace = FALSE,
 type = c("AS_mixed", "AS_mean", "AS_median", "correction", "MPL_Jeffreys", "ML"),
  transformation = "identity",
  slowit = 1,
 response_adjustment = NULL,
 max_step_factor = 12,
 a = 1/2,
  ...
\lambdabrglm_control(
  epsilon = 1e-06,
 maxit = 100,
 check_aliasing = TRUE,
  trace = FALSE,
 type = c("AS_mixed", "AS_mean", "AS_median", "correction", "MPL_Jeffreys", "ML"),
  transformation = "identity",
  slowit = 1,
  response_adjustment = NULL,
 max_step_factor = 12,
 a = 1/2,
  ...
)
```
## Arguments

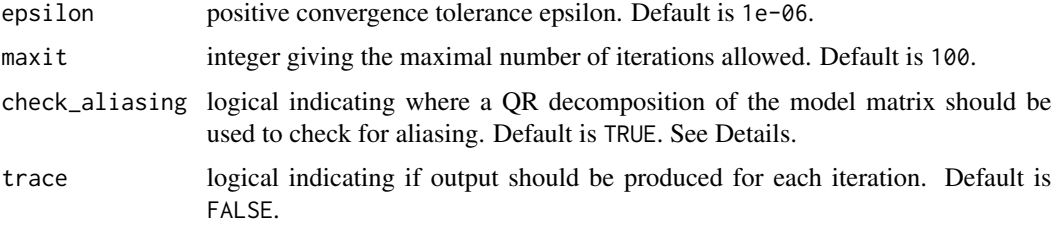

<span id="page-9-0"></span>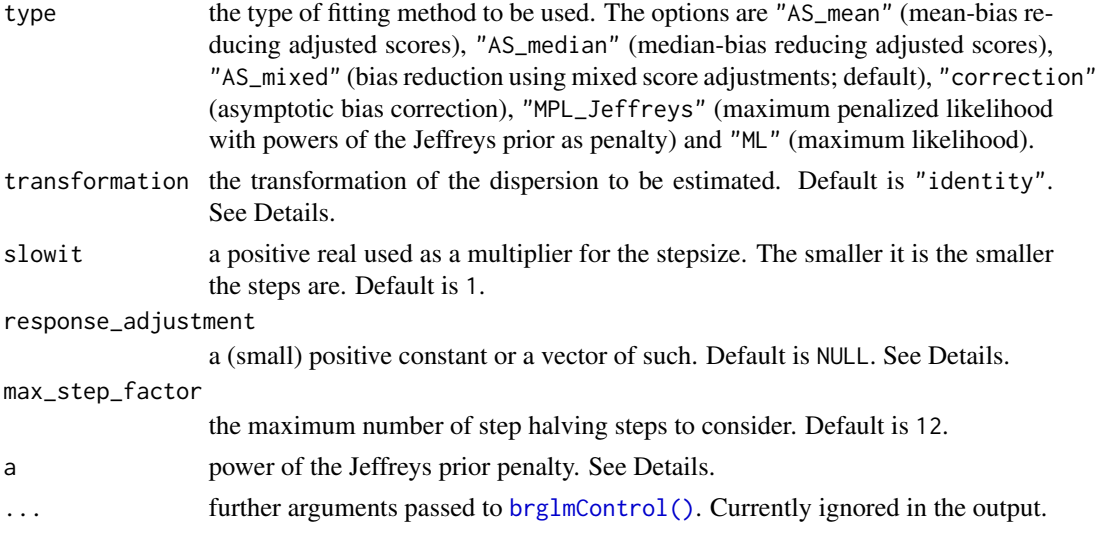

#### Details

[brglmControl\(\)](#page-8-1) provides default values and sanity checking for the various constants that control the iteration and generally the behaviour of [brglmFit\(\)](#page-11-1).

When trace = TRUE, calls to [cat\(\)](#page-0-0) produce the output for each iteration. Hence, options (digits =  $\star$ ) can be used to increase the precision.

When check\_aliasing = TRUE (default), a QR decomposition of the model matrix is computed to check for aliasing. If the model matrix is known to be of full rank, then check\_aliasing  $=$ FALSE avoids the extra computational overhead of an additional QR decomposition, which can be substantial for large model matrices. However, setting check\_aliasing = FALSE tells [brglmFit\(\)](#page-11-1) that the model matrix is full rank, and hard to trace back errors will result if it is rank deficient.

transformation sets the transformation of the dispersion parameter for which the bias reduced estimates are computed. Can be one of "identity", "sqrt", "inverse", "log" and "inverseSqrt". Custom transformations are accommodated by supplying a list of two expressions (transformation and inverse transformation). See the examples for more details.

The value of response\_adjustment is only relevant if  $brglmFit()$  is called with start = NULL, and family is [binomial\(\)](#page-0-0) or [poisson\(\)](#page-0-0). For those models, an initial maximum likelihood fit is obtained on adjusted data to provide starting values for the iteration in [brglmFit\(\)](#page-11-1). The value of response\_adjustment governs how the data is adjusted. Specifically, if family is [binomial\(\)](#page-0-0), then the responses and totals are adjusted by response\_adjustment and 2 \* response\_adjustment, respectively; if family is [poisson\(\)](#page-0-0), then the responses are adjusted by and response\_adjustment. response\_adjustment = NULL (default) is equivalent to setting it to "number of parameters" / "number of observations".

When type = "AS\_mixed" (default), mean bias reduction is used for the regression parameters, and median bias reduction for the dispersion parameter, if that is not fixed. This adjustment has been developed based on equivariance arguments (see, Kosmidis et al, 2020, Section 4) in order to produce regression parameter estimates that are invariant to arbitrary contrasts, and estimates for the dispersion parameter that are invariant to arbitrary non-linear transformations. type = "AS\_mixed" and type = " $AS_m$  mean" return the same results if  $brglmFit()$  is called with family [binomial\(\)](#page-0-0) or [poisson\(\)](#page-0-0) (i.e. families with fixed dispersion).

#### <span id="page-10-0"></span>brglmControl 11

When type = "MPL\_Jeffreys", brg1mFit() will maximize the penalized log-likelihood

$$
l(\beta, \phi) + a \log \det i(\beta, \phi)
$$

where  $i(\beta, \phi)$  is the expected information matrix about the regression parameters  $\beta$  and the dispersion parameter  $\phi$ . See, vignette("iteration", "brglm2") for more information. The argument a controls the amount of penalization and its default value is  $a = 1/2$ , corresponding to maximum penalized likelihood using a Jeffreys-prior penalty. See, Kosmidis & Firth (2021) for proofs and discussion about the finiteness and shrinkage properties of the maximum penalized likelihood estimators for binomial-response generalized linear models.

The estimates from type = " $AS_m$ ean" and type = " $MPL_J$ effreys" with a = 1/2 (default) are identical for Poisson log-linear models and logistic regression models, i.e. for binomial and Poisson regression models with canonical links. See, Firth (1993) for details.

[brglm\\_control\(\)](#page-8-2) is an alias to [brglmControl\(\)](#page-8-1).

#### Value

a list with components named as the arguments, including symbolic expressions for the dispersion transformation (Trans) and its inverse (inverseTrans)

## Author(s)

Ioannis Kosmidis [aut, cre] <ioannis.kosmidis@warwick.ac.uk>

#### References

Kosmidis I, Firth D (2021). Jeffreys-prior penalty, finiteness and shrinkage in binomial-response generalized linear models. *Biometrika*, 108, 71-82. [doi:10.1093/biomet/asaa052.](https://doi.org/10.1093/biomet/asaa052)

Kosmidis I, Kenne Pagui E C, Sartori N (2020). Mean and median bias reduction in generalized linear models. *Statistics and Computing*, 30, 43-59. [doi:10.1007/s11222019098606.](https://doi.org/10.1007/s11222-019-09860-6)

Firth D (1993). Bias reduction of maximum likelihood estimates. Biometrika, 80, 27-38. [doi:10.2307](https://doi.org/10.2307/2336755)/ [2336755.](https://doi.org/10.2307/2336755)

#### See Also

[brglm\\_fit\(\)](#page-11-2) and [glm.fit\(\)](#page-0-0)

## Examples

```
data("coalition", package = "brglm2")
## The maximum likelihood fit with log link
coalitionML \leq- glm(duration \sim fract + numst2, family = Gamma, data = coalition)
## Bias reduced estimation of the dispersion parameter
coalitionBRi \leq glm(duration \sim fract + numst2, family = Gamma, data = coalition,
                    method = "brglmFit")
coef(coalitionBRi, model = "dispersion")
## Bias reduced estimation of log(dispersion)
```

```
coalitionBRl \leq glm(duration \sim fract + numst2, family = Gamma, data = coalition,
                    method = "brglmFit", transformation = "log")
coef(coalitionBRl, model = "dispersion")
## Just for illustration: Bias reduced estimation of dispersion^0.25
my_transformation <- list(expression(dispersion^0.25), expression(transformed_dispersion^4))
coalitionBRc <- update(coalitionBRi, transformation = my_transformation)
coef(coalitionBRc, model = "dispersion")
```
brglmFit *Fitting function for* [glm\(\)](#page-0-0) *for reduced-bias estimation and inference*

#### <span id="page-11-2"></span>**Description**

[brglmFit\(\)](#page-11-1) is a fitting method for  $glm()$  that fits generalized linear models using implicit and explicit bias reduction methods (Kosmidis, 2014), and other penalized maximum likelihood methods. Currently supported methods include the mean bias-reducing adjusted scores approach in Firth (1993) and Kosmidis & Firth (2009), the median bias-reduction adjusted scores approach in Kenne Pagui et al.  $(2017)$ , the correction of the asymptotic bias in Cordeiro & McCullagh (1991), the mixed bias-reduction adjusted scores approach in Kosmidis et al (2020), maximum penalized likelihood with powers of the Jeffreys prior as penalty, and maximum likelihood. Estimation is performed using a quasi Fisher scoring iteration (see vignette("iteration", "brglm2"), which, in the case of mean-bias reduction, resembles an iterative correction of the asymptotic bias of the Fisher scoring iterates.

#### Usage

```
brglmFit(
  x,
  y,
  weights = rep(1, nobs),
  start = NULL,etastart = NULL,
 mustart = NULL,offset = rep(0, nobs),family = gaussian(),
  control = list(),intercept = TRUE,
  fixed_totals = NULL,
  singular.ok = TRUE
\mathcal{L}brglm_fit(
  x,
  y,
  weights = rep(1, nobs),
  start = NULL,
```
#### <span id="page-12-0"></span>brglmFit 13

```
etastart = NULL,
 mustart = NULL,
 offset = rep(0, nobs),
 family = gaussian(),
  control = list(),intercept = TRUE,
  fixed_totals = NULL,
  singular.ok = TRUE
)
```
#### Arguments

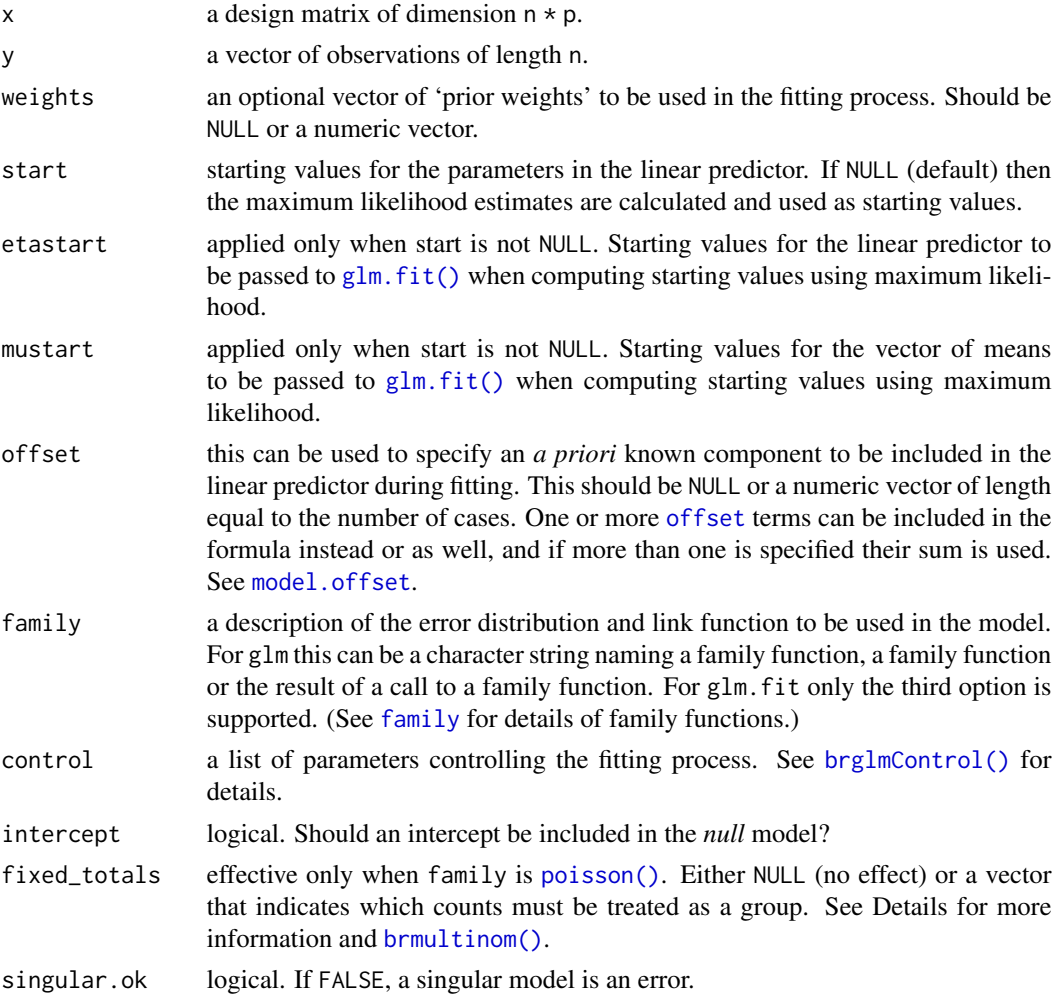

## Details

A detailed description of the supported adjustments and the quasi Fisher scoring iteration is given in the iteration vignette (see, vignette("iteration", "brglm2") or Kosmidis et al, 2020). A shorter description of the quasi Fisher scoring iteration is also given in one of the vignettes of the <span id="page-13-0"></span>*enrichwith* R package (see, [https://cran.r-project.org/package=enrichwith/vignettes/](https://cran.r-project.org/package=enrichwith/vignettes/bias.html) [bias.html](https://cran.r-project.org/package=enrichwith/vignettes/bias.html)). Kosmidis and Firth (2010) describe a parallel quasi Newton-Raphson iteration with the same stationary point.

In the special case of generalized linear models for binomial, Poisson and multinomial responses, the adjusted score equation approaches for type = "AS\_mixed", type = "AS\_mean", and type = "AS\_median" (see below for what methods each type corresponds) return estimates with improved frequentist properties, that are also always finite, even in cases where the maximum likelihood estimates are infinite (e.g. complete and quasi-complete separation in multinomial regression). See, Kosmidis and Firth (2021) for a proof for binomial-response GLMs with Jeffreys-prior penalties to the log-likelihood, which is equivalent to mean bias reduction for logistic regression. See, also, [detectseparation::detect\\_separation\(\)](#page-0-0) and [detectseparation::check\\_infinite\\_estimates\(\)](#page-0-0) for pre-fit and post-fit methods for the detection of infinite estimates in binomial response generalized linear models.

The type of score adjustment to be used is specified through the type argument (see [brglmControl\(\)](#page-8-1) for details). The available options are

- type = "AS\_mixed": the mixed bias-reducing score adjustments in Kosmidis et al (2020) that result in mean bias reduction for the regression parameters and median bias reduction for the dispersion parameter, if any; default.
- type = "AS\_mean": the mean bias-reducing score adjustments in Firth, 1993 and Kosmidis & Firth, 2009. type = "AS\_mixed" and type = "AS\_mean" will return the same results when family is [binomial\(\)](#page-0-0) or [poisson\(\)](#page-0-0), i.e. when the dispersion is fixed
- type = "AS\_median": the median bias-reducing score adjustments in Kenne Pagui et al. (2017)
- type = "MPL\_Jeffreys": maximum penalized likelihood with powers of the Jeffreys prior as penalty.
- type = "ML": maximum likelihood.
- type = "correction": asymptotic bias correction, as in Cordeiro & McCullagh (1991).

The null deviance is evaluated based on the fitted values using the method specified by the type argument (see [brglmControl\(\)](#page-8-1)).

The family argument of the current version of [brglmFit\(\)](#page-11-1) can accept any combination of ["family"](#page-0-0) objects and link functions, including families with user-specified link functions, [mis\(\)](#page-34-1) links, and [power\(\)](#page-0-0) links, but excluding [quasi\(\)](#page-0-0), [quasipoisson\(\)](#page-0-0) and [quasibinomial\(\)](#page-0-0) families.

The description of method argument and the Fitting functions section in  $g1m()$  gives information on supplying fitting methods to  $g\ln($ ).

fixed\_totals specifies groups of observations for which the sum of the means of a Poisson model will be held fixed to the observed count for each group. This argument is used internally in [brmultinom\(\)](#page-16-1) and [bracl\(\)](#page-3-1) for baseline-category logit models and adjacent category logit models, respectively.

[brglm\\_fit\(\)](#page-11-2) is an alias to [brglmFit\(\)](#page-11-1).

#### Author(s)

Ioannis Kosmidis [aut, cre] <ioannis.kosmidis@warwick.ac.uk>, Euloge Clovis Kenne Pagui [ctb] <kenne@stat.unipd.it>

#### <span id="page-14-0"></span>brglmFit 15

#### References

Kosmidis I, Firth D (2021). Jeffreys-prior penalty, finiteness and shrinkage in binomial-response generalized linear models. *Biometrika*, 108, 71-82. [doi:10.1093/biomet/asaa052.](https://doi.org/10.1093/biomet/asaa052)

Kosmidis I, Kenne Pagui E C, Sartori N (2020). Mean and median bias reduction in generalized linear models. *Statistics and Computing*, 30, 43-59. [doi:10.1007/s11222019098606.](https://doi.org/10.1007/s11222-019-09860-6)

Cordeiro G M, McCullagh P (1991). Bias correction in generalized linear models. *Journal of the Royal Statistical Society. Series B (Methodological)*, 53, 629-643. [doi:10.1111/j.25176161.1991.tb01852.x.](https://doi.org/10.1111/j.2517-6161.1991.tb01852.x)

Firth D (1993). Bias reduction of maximum likelihood estimates. *Biometrika*. 80, 27-38. [doi:10.2307](https://doi.org/10.2307/2336755)/ [2336755.](https://doi.org/10.2307/2336755)

Kenne Pagui E C, Salvan A, Sartori N (2017). Median bias reduction of maximum likelihood estimates. *Biometrika*, 104, 923–938. [doi:10.1093/biomet/asx046.](https://doi.org/10.1093/biomet/asx046)

Kosmidis I, Firth D (2009). Bias reduction in exponential family nonlinear models. *Biometrika*, 96, 793-804. [doi:10.1093/biomet/asp055.](https://doi.org/10.1093/biomet/asp055)

Kosmidis I, Firth D (2010). A generic algorithm for reducing bias in parametric estimation. *Electronic Journal of Statistics*, 4, 1097-1112. [doi:10.1214/10EJS579.](https://doi.org/10.1214/10-EJS579)

Kosmidis I (2014). Bias in parametric estimation: reduction and useful side-effects. *WIRE Computational Statistics*, 6, 185-196. [doi:10.1002/wics.1296.](https://doi.org/10.1002/wics.1296)

#### See Also

[brglmControl\(\)](#page-8-1), [glm.fit\(\)](#page-0-0), [glm\(\)](#page-0-0)

#### Examples

```
## The lizards example from ?brglm::brglm
data("lizards")
# Fit the model using maximum likelihood
lizardsML <- glm(cbind(grahami, opalinus) ~ height + diameter +
                 light + time, family = binomial(logit), data = lizards,
                 method = "glm.fit")# Mean bias-reduced fit:
lizardsBR_mean <- glm(cbind(grahami, opalinus) ~ height + diameter +
                      light + time, family = binomial(logit), data = lizards,
                      method = "brglmFit")
# Median bias-reduced fit:
lizardsBR_median <- glm(cbind(grahami, opalinus) ~ height + diameter +
                        light + time, family = binomial(logit), data = lizards,
                        method = "brglmFit", type = "AS_median")
summary(lizardsML)
summary(lizardsBR_median)
summary(lizardsBR_mean)
# Maximum penalized likelihood with Jeffreys prior penatly
lizards_Jeffreys <- glm(cbind(grahami, opalinus) ~ height + diameter +
                        light + time, family = binomial(logit), data = lizards,
                        method = "brglmFit", type = "MPL_Jeffreys")
# lizards_Jeffreys is the same fit as lizardsBR_mean (see Firth, 1993)
all.equal(coef(lizardsBR_mean), coef(lizards_Jeffreys))
```

```
# Maximum penalized likelihood with powers of the Jeffreys prior as
# penalty. See Kosmidis & Firth (2021) for the finiteness and
# shrinkage properties of the maximum penalized likelihood
# estimators in binomial response models
a \leq -\text{seq}(0, 20, 0.5)coefs <- sapply(a, function(a) {
     out <- glm(cbind(grahami, opalinus) ~ height + diameter +
             light + time, family = binomial(logit), data = lizards,
             method = "brglmFit", type = "MPL_Jeffreys", a = a)
      coef(out)
})
# Illustration of shrinkage as a grows
matplot(a, t(coefs), type = "l", col = 1, lty = 1)
abline(0, 0, col = "grey")## Another example from
## King, Gary, James E. Alt, Nancy Elizabeth Burns and Michael Laver
## (1990). "A Unified Model of Cabinet Dissolution in Parliamentary
## Democracies", _American Journal of Political Science_, **34**, 846-870
data("coalition", package = "brglm2")
# The maximum likelihood fit with log link
coalitionML \leq glm(duration \sim fract + numst2, family = Gamma, data = coalition)
# The mean bias-reduced fit
coalitionBR_mean <- update(coalitionML, method = "brglmFit")
# The bias-corrected fit
coalitionBC <- update(coalitionML, method = "brglmFit", type = "correction")
# The median bias-corrected fit
coalitionBR_median <- update(coalitionML, method = "brglmFit", type = "AS_median")
## An example with offsets from Venables & Ripley (2002, p.189)
data("anorexia", package = "MASS")
anorexML \leq glm(Postwt \leq Prewt + Treat + offset(Prewt),family = gaussian, data = anorexia)anorexBC <- update(anorexML, method = "brglmFit", type = "correction")
anorexBR_mean <- update(anorexML, method = "brglmFit")
anorexBR_median <- update(anorexML, method = "brglmFit", type = "AS_median")
# All methods return the same estimates for the regression
# parameters because the maximum likelihood estimator is normally
# distributed around the `true` value under the model (hence, both
# mean and component-wise median unbiased). The Wald tests for
# anorexBC and anorexBR_mean differ from anorexML because the
# bias-reduced estimator of the dispersion is the unbiased, by
# degree of freedom adjustment (divide by n - p), estimator of the
# residual variance. The Wald tests from anorexBR_median are based
```
#### <span id="page-16-0"></span>brmultinom 17

```
# on the median bias-reduced estimator of the dispersion that
# results from a different adjustment of the degrees of freedom
# (divide by n - p - 2/3)
summary(anorexML)
summary(anorexBC)
summary(anorexBR_mean)
summary(anorexBR_median)
## endometrial data from Heinze & Schemper (2002) (see ?endometrial)
data("endometrial", package = "brglm2")
endometrialML \leq glm(HG \sim NV + PI + EH, data = endometrial,
                     family = binomial("probit"))
endometrialBR_mean <- update(endometrialML, method = "brglmFit",
                             type = "AS_mean")
endometrialBC <- update(endometrialML, method = "brglmFit",
                        type = "correction")
endometrialBR_median <- update(endometrialML, method = "brglmFit",
                               type = "AS_median")
summary(endometrialML)
summary(endometrialBC)
summary(endometrialBR_mean)
summary(endometrialBR_median)
```
<span id="page-16-1"></span>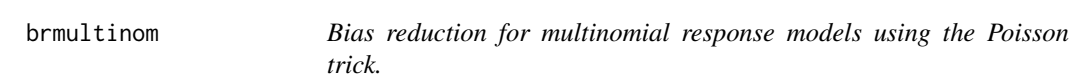

## Description

[brmultinom\(\)](#page-16-1) is a wrapper of [brglmFit\(\)](#page-11-1) that fits multinomial regression models using implicit and explicit bias reduction methods. See Kosmidis & Firth (2011) for details.

#### Usage

```
brmultinom(
  formula,
  data,
  weights,
  subset,
  na.action,
  contrasts = NULL,
  ref = 1,
 model = TRUE,
  x = TRUE,
  control = list(...),...
)
```
#### <span id="page-17-0"></span>**Arguments**

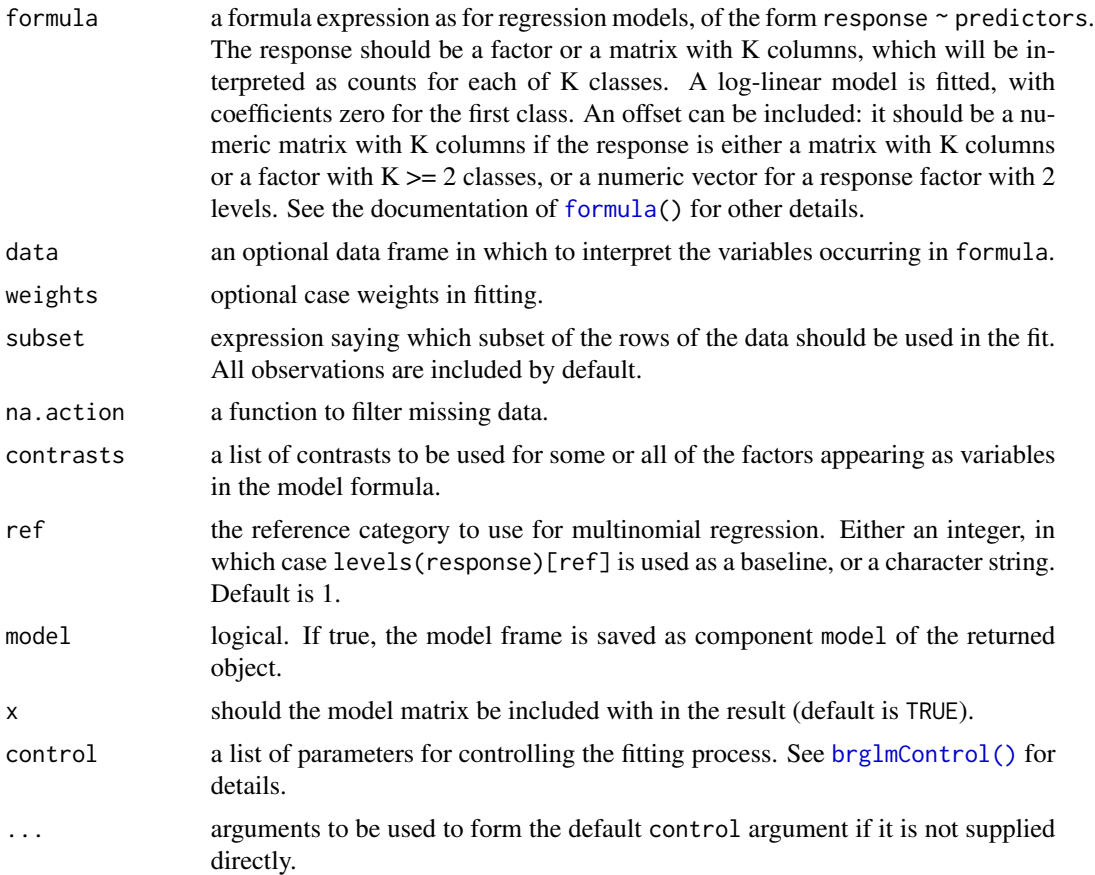

## Details

The models [brmultinom\(\)](#page-16-1) handles are also known as baseline-category logit models (see, Agresti, 2002, Section 7.1), because they model the log-odds of every category against a baseline category. The user can control which baseline (or reference) category is used via the ref. By default [brmultinom\(\)](#page-16-1) uses the first category as reference.

The maximum likelihood estimates for the parameters of baseline-category logit models have infinite components with positive probability, which can result in problems in their estimation and the use of inferential procedures (e.g. Wad tests). Albert and Andreson (1984) have categorized the possible data patterns for such models into the exclusive and exhaustive categories of complete separation, quasi-complete separation and overlap, and showed that infinite maximum likelihood estimates result when complete or quasi-complete separation occurs.

The adjusted score approaches to bias reduction that [brmultinom\(\)](#page-16-1) implements for type = "AS\_mean" and type = "AS\_median" are alternatives to maximum likelihood that result in estimates with smaller asymptotic mean and median bias, respectively, that are also *always* finite, even in cases of complete or quasi-complete separation.

[brmultinom\(\)](#page-16-1) is a wrapper of [brglmFit\(\)](#page-11-1) that fits multinomial logit regression models through the 'Poisson trick' (see, for example, Palmgren, 1981; Kosmidis & Firth, 2011).

#### <span id="page-18-0"></span>brmultinom 19

The implementation relies on the construction of an extended model matrix for the log-linear model and constraints on the sums of the Poisson means. Specifically, a log-linear model is fitted on a [Kronecker product](https://en.wikipedia.org/wiki/Kronecker_product) of the original model matrix  $X$  implied by the formula, augmented by  $nrow(X)$ dummy variables.

The extended model matrix is sparse, and the **[Matrix](https://cran.r-project.org/package=Matrix)** package is used for its effective storage.

While [brmultinom\(\)](#page-16-1) can be used for analyses using multinomial regression models, the current implementation is more of a proof of concept and is not expected to scale well with either of  $nrow(X)$ , ncol(X) or the number of levels in the categorical response.

#### Author(s)

Ioannis Kosmidis [aut, cre] <ioannis.kosmidis@warwick.ac.uk>

#### References

Kosmidis I, Kenne Pagui E C, Sartori N (2020). Mean and median bias reduction in generalized linear models. *Statistics and Computing*, 30, 43-59. [doi:10.1007/s11222019098606.](https://doi.org/10.1007/s11222-019-09860-6)

Agresti A (2002). *Categorical data analysis* (2nd edition). Wiley Series in Probability and Statistics. Wiley.

Albert A, Anderson J A (1984). On the Existence of Maximum Likelihood Estimates in Logistic Regression Models. *Biometrika*, 71 1–10. [doi:10.2307/2336390.](https://doi.org/10.2307/2336390)

Kosmidis I, Firth D (2011). Multinomial logit bias reduction via the Poisson log-linear model. *Biometrika*, 98, 755-759. [doi:10.1093/biomet/asr026.](https://doi.org/10.1093/biomet/asr026)

Palmgren, J (1981). The Fisher Information Matrix for Log Linear Models Arguing Conditionally on Observed Explanatory Variables. *Biometrika*, 68, 563-566. [doi:10.1093/biomet/68.2.563.](https://doi.org/10.1093/biomet/68.2.563)

#### See Also

[nnet::multinom\(\)](#page-0-0), [bracl\(\)](#page-3-1) for adjacent category logit models for ordinal responses

#### Examples

```
## The housing data analysis from ?MASS::housing
data("housing", package = "MASS")
# Maximum likelihood using nnet::multinom
houseML1nnet <- nnet::multinom(Sat ~ Infl + Type + Cont, weights = Freq,
                               data = housing)# Maximum likelihood using brmultinom with baseline category 'Low'
houseML1 < - brmultinom(Sat ~ Infl + Type + Cont, weights = Freq,data = housing, type = M'. ref = 1)
# The estimates are numerically the same as houseML0
all.equal(coef(houseML1nnet), coef(houseML1), tolerance = 1e-04)
# Maximum likelihood using brmultinom with 'High' as baseline
houseML3 <- brmultinom(Sat \sim Infl + Type + Cont, weights = Freq,
                     data = housing, type = M', ref = 3)
# The fitted values are the same as houseML1
```

```
all.equal(fitted(houseML3), fitted(houseML1), tolerance = 1e-10)
# Bias reduction
houseBR3 <- update(houseML3, type = "AS_mean")
# Bias correction
houseBC3 <- update(houseML3, type = "correction")
## Reproducing Bull et al. (2002, Table 3)
data("hepatitis", package = "brglm2")
# Construct a variable with the multinomial categories according to
# the HCV and nonABC columns
hepat <- hepatitis
hepat$type <- with(hepat, factor(1 - HCV * nonABC + HCV + 2 * nonABC))
hepat$type <- factor(hepat$type, labels = c("noDisease", "C", "nonABC"))
contrasts(hepat$type) <- contr.treatment(3, base = 1)
# Maximum likelihood estimation fails to converge because some estimates are infinite
hepML <- brmultinom(type ~ group * time, data = hepat, weights = counts, type = "ML", slowit = 0.1)
# Mean bias reduction returns finite estimates
hep_meanBR <- brmultinom(type ~ group * time, data = hepat, weights = counts, type = "AS_mean")
# The estimates in Bull et al. (2002, Table 3, DOI: 10.1016/S0167-9473(01)00048-2)
coef(hep_meanBR)
# Median bias reduction also returns finite estimates, which are a bit larger in absolute value
hep_medianBR <- brmultinom(type \sim group \star time, data = hepat, weights = counts, type = "AS_median")
coef(hep_medianBR)
```
<span id="page-19-1"></span>

brnb *Bias reduction for negative binomial regression models*

#### Description

[brnb\(\)](#page-19-1) is a function that fits negative binomial regression models using implicit and explicit bias reduction methods.

#### Usage

```
brnb(
  formula,
  data,
  subset,
  weights = NULL,
  offset = NULL,
  link = "log",start = NULL,
  etastart = NULL,
```
<span id="page-19-0"></span>

```
mustart = NULL,
 control = list(...),na.action,
 model = TRUE,x = FALSE,
 y = TRUE,contrasts = NULL,
 intercept = TRUE,
 singular.ok = TRUE,
  ...
)
```
## Arguments

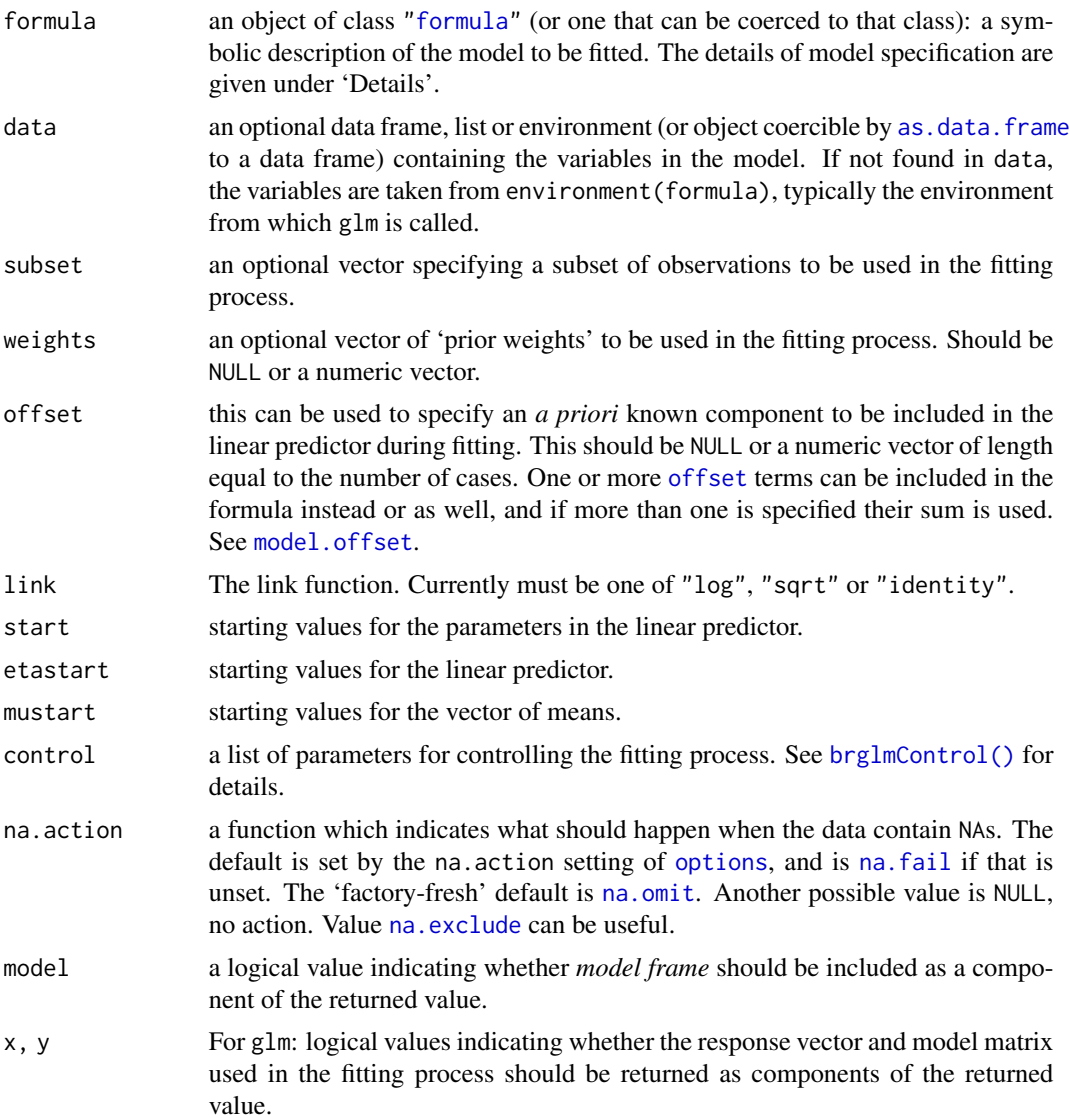

<span id="page-21-0"></span>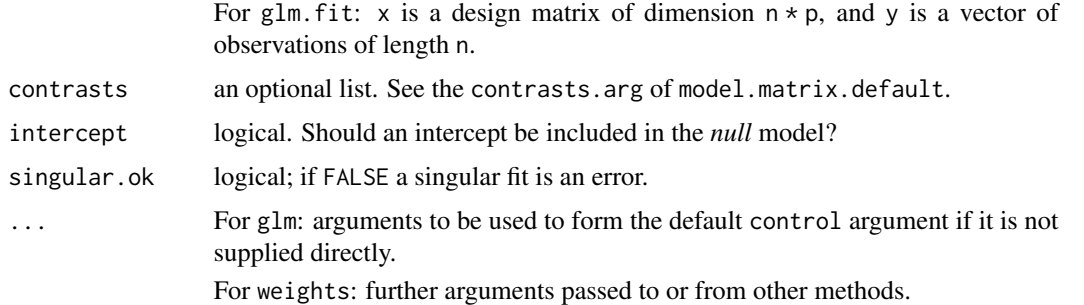

#### Details

A detailed description of the fitting procedure is given in the iteration vignette (see, vignette("iteration", "brglm2") and Kosmidis et al, 2020). The number of iterations when estimating parameters are controlled by the maxit argument of [brglmControl\(\)](#page-8-1).

The type of score adjustment to be used is specified through the type argument (see [brglmControl\(\)](#page-8-1) for details).

The available options are:

- type = "AS\_mixed": the mixed bias-reducing score adjustments in Kosmidis et al (2020) that result in mean bias reduction for the regression parameters and median bias reduction for the dispersion parameter, if any; default.
- type = "AS\_mean": the mean bias-reducing score adjustments in Firth (1993) and Kosmidis & Firth (2009).
- type = "AS\_median": the median bias-reducing score adjustments in Kenne Pagui et al. (2017)
- type = "MPL\_Jeffreys": maximum penalized likelihood with powers of the Jeffreys prior as penalty.
- type = "ML": maximum likelihood.
- type = "correction": asymptotic bias correction, as in Cordeiro & McCullagh (1991).

The choice of the parameterization for the dispersion is controlled by the transformation argument (see [brglmControl\(\)](#page-8-1) for details). The default is "identity". Using transformation = "inverse" uses the dispersion parameterization that [MASS::glm.nb\(\)](#page-0-0) uses.

#### Value

A fitted model object of class ["brnb"](#page-19-1) inheriting from ["negbin"](#page-0-0) and ["brglmFit"](#page-11-1). The object is similar to the output of [brglmFit\(\)](#page-11-1) but contains four additional components: theta for the maximum likelihood estimate of the dispersion parameter as in MASS:: glm.nb(), vcov.mean for the estimated variance-covariance matrix of the regression coefficients, vcov.dispersion for the estimated variance of the dispersion parameter in the chosen parameterization (using the expected information), and twologlik for twice the log-likelihood function.

## Author(s)

Euloge Clovis Kenne Pagui [aut] <kenne@stat.unipd.it>, Ioannis Kosmidis [aut, cre] <ioannis.kosmidis@warwick

## References

Cordeiro G M, McCullagh P (1991). Bias correction in generalized linear models. *Journal of the Royal Statistical Society. Series B (Methodological)*, 53, 629-643. [doi:10.1111/j.25176161.1991.tb01852.x.](https://doi.org/10.1111/j.2517-6161.1991.tb01852.x)

Firth D (1993). Bias reduction of maximum likelihood estimates. *Biometrika*. 80, 27-38. [doi:10.2307](https://doi.org/10.2307/2336755)/ [2336755.](https://doi.org/10.2307/2336755)

Kenne Pagui E C, Salvan A, Sartori N (2017). Median bias reduction of maximum likelihood estimates. *Biometrika*, 104, 923–938. [doi:10.1093/biomet/asx046.](https://doi.org/10.1093/biomet/asx046)

Kosmidis I, Kenne Pagui E C, Sartori N (2020). Mean and median bias reduction in generalized linear models. *Statistics and Computing*, 30, 43-59. [doi:10.1007/s11222019098606.](https://doi.org/10.1007/s11222-019-09860-6)

Kosmidis I, Firth D (2009). Bias reduction in exponential family nonlinear models. *Biometrika*, 96, 793-804. [doi:10.1093/biomet/asp055.](https://doi.org/10.1093/biomet/asp055)

#### Examples

```
## Example in Saha, K., & Paul, S. (2005). Bias-corrected maximum
## likelihood estimator of the negative binomial dispersion
## parameter. Biometrics, 61, 179--185.
#
# Number of revertant colonies of salmonella data
salmonella <- data.frame(freq = c(15, 16, 16, 27, 33, 20,
                                    21, 18, 26, 41, 38, 27,
                                    29, 21, 33, 60, 41, 42),
                          dose = rep(c(\emptyset, 1\emptyset, 33, 1\emptyset\emptyset, 333, 1\emptyset\emptyset\emptyset), 3),observation = rep(1:3, each = 6)# Maximum likelihood fit with glm.nb of MASS
salmonella_fm <- freq \sim dose + log(dose + 10)
fitML_glmnb <- MASS::glm.nb(salmonella_fm, data = salmonella)
# Maximum likelihood fit with brnb
fitML <- brnb(salmonella_fm, data = salmonella,
              link = "log", transformation = "inverse", type = "ML")# Mean bias-reduced fit
fitBR_mean <- update(fitML, type = "AS_mean")
# Median bias-reduced fit
fitBR_median <- update(fitML, type = "AS_median")
# Mixed bias-reduced fit
fitBR_mixed <- update(fitML, type = "AS_mixed")
# Mean bias-corrected fit
fitBC_mean <- update(fitML, type = "correction")
# Penalized likelihood with Jeffreys-prior penalty
fit_Jeffreys <- update(fitML, type = "MPL_Jeffreys")
# The parameter estimates from glm.nb and brnb with type = "ML" are
# numerically the same
```
brnb 23

```
24 coalition control of the control of the control of the control of the control of the control of the control of the control of the control of the control of the control of the control of the control of the control of the
```

```
all.equal(c(coef(fitML_glmnb), fitML_glmnb$theta),
            coef(fitML, model = "full"), check.attributes = FALSE)
# Because of the invariance properties of the maximum likelihood,
# median reduced-bias, and mixed reduced-bias estimators the
# estimate of a monotone function of the dispersion should be
# (numerically) the same as the function of the estimate of the
# dispersion:
# ML
coef(fitML, model = "dispersion")
1 / coef(update(fitML, transformation = "identity"), model = "dispersion")
# Median BR
coef(fitBR_median, model = "dispersion")
1 / coef(update(fitBR_median, transformation = "identity"), model = "dispersion")
# Mixed BR
coef(fitBR_mixed, model = "dispersion")
1 / coef(update(fitBR_mixed, transformation = "identity"), model = "dispersion")
## The same is not true for mean BR
coef(fitBR_mean, model = "dispersion")
1 / coef(update(fitBR_mean, transformation = "identity"), model = "dispersion")
## An example from Venables & Ripley (2002, p.169).
data("quine", package = "MASS")
quineML <- brnb(Days ~ Sex/(Age + Eth*Lrn), link = "sqrt", transformation="inverse",
                data = quine, type="ML")
quineBR_mean <- update(quineML, type = "AS_mean")
quineBR_median <- update(quineML, type = "AS_median")
quineBR_mixed <- update(quineML, type = "AS_mixed")
quine_Jeffreys <- update(quineML, type = "MPL_Jeffreys")
fits <- list(ML = quineML,
             AS_mean = quineBR_mean,
             AS_median = quineBR_median,
             AS_mixed = quineBR_mixed,
             MPL_Jeffreys = quine_Jeffreys)
sapply(fits, coef, model = "full")
```
coalition *Coalition data*

#### **Description**

This data set contains survival data on government coalitions in parliamentary democracies (Belgium, Canada, Denmark, Finland, France, Iceland, Ireland, Israel, Italy, Netherlands, Norway, Por-

<span id="page-23-0"></span>

## <span id="page-24-0"></span>coef.brglmFit 25

tugal, Spain, Sweden, and the United Kingdom) for the period 1945-1987. For parsimony, country indicator variables are omitted in the sample data.

#### Usage

coalition

## Format

A data frame with 314 rows and the 7 variables "duration", "ciep12", "invest", "fract", "polar", "numst2", and "crisis". For variable descriptions, please refer to King et al (1990).

## Note

Data is as it is provided by the **[Zeilig](https://cran.r-project.org/package=Zelig)** R package.

#### References

King G, Alt J E, Burns N E, Laver M. (1990). A Unified Model of Cabinet Dissolution in Parliamentary Democracies. *American Journal of Political Science*, 34, 846-870. [doi:10.2307/2111401.](https://doi.org/10.2307/2111401)

King G, Alt J E, Burns N E, Laver M. ICPSR Publication Related Archive, 1115.

#### See Also

[brglm\\_fit\(\)](#page-11-2)

coef.brglmFit *Extract model coefficients from* ["brglmFit"](#page-11-1) *objects*

#### Description

Extract model coefficients from ["brglmFit"](#page-11-1) objects

#### Usage

```
## S3 method for class 'brglmFit'
coef(object, model = c("mean", "full", "dispersion"), ...)
```
## Arguments

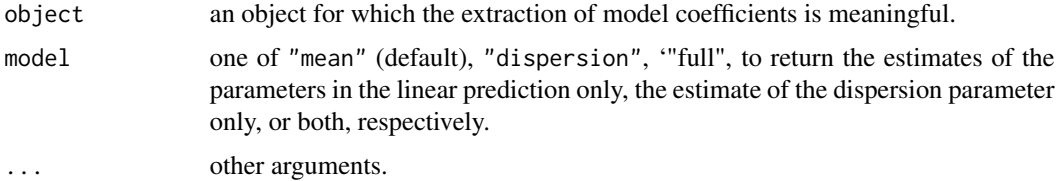

## Details

See [coef\(\)](#page-0-0) for more details.

## See Also

[coef\(\)](#page-0-0)

coef.brglmFit\_expo *Extract estimates from* ["brglmFit\\_expo"](#page-29-1) *objects*

#### Description

Extract estimates from ["brglmFit\\_expo"](#page-29-1) objects

## Usage

## S3 method for class 'brglmFit\_expo' coef(object, ...)

## Arguments

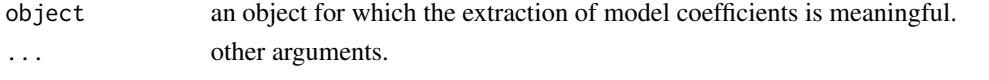

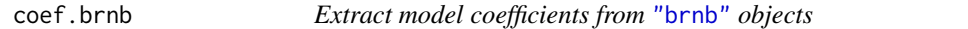

## Description

Extract model coefficients from ["brnb"](#page-19-1) objects

#### Usage

```
## S3 method for class 'brnb'
coef(object, model = c("mean", "full", "dispersion"), ...)
```
## Arguments

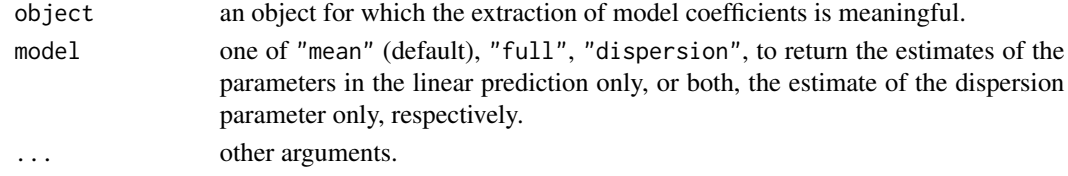

## Details

See [coef\(\)](#page-0-0) for more details.

<span id="page-25-0"></span>

<span id="page-26-0"></span>confint.brglmFit *Method for computing confidence intervals for one or more regression parameters in a* ["brglmFit"](#page-11-1) *object*

## Description

Method for computing confidence intervals for one or more regression parameters in a ["brglmFit"](#page-11-1) object

#### Usage

```
## S3 method for class 'brglmFit'
confint(object, parm, level = 0.95, ...)
```
## Arguments

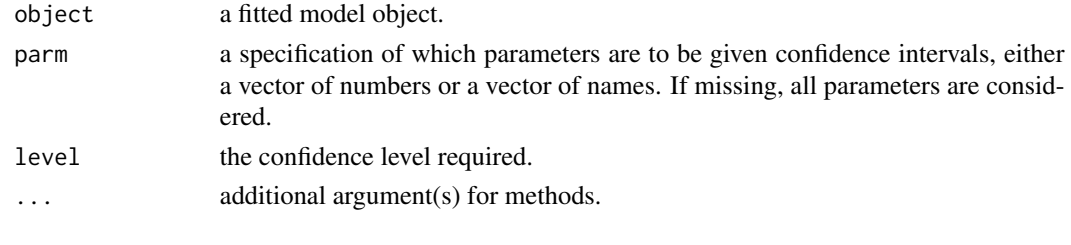

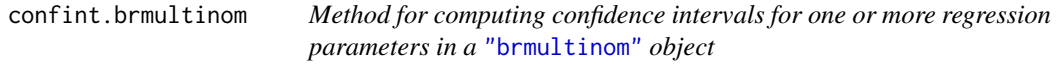

## Description

Method for computing confidence intervals for one or more regression parameters in a ["brmultinom"](#page-16-1) object

#### Usage

```
## S3 method for class 'brmultinom'
confint(object, parm, level = 0.95, ...)
```
## Arguments

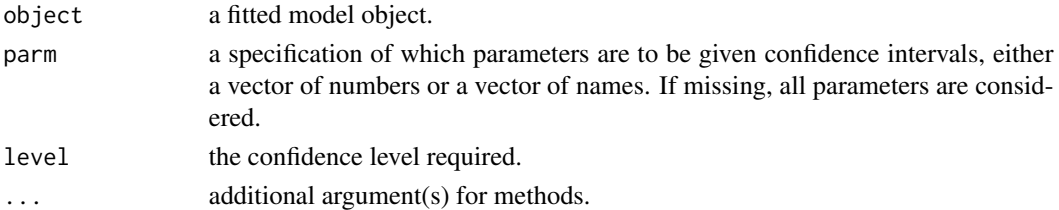

<span id="page-27-0"></span>

## Description

Method for computing Wald confidence intervals for one or more regression parameters in a ["brnb"](#page-19-1) object

#### Usage

```
## S3 method for class 'brnb'
confint(object, parm, level = 0.95, ...)
```
## Arguments

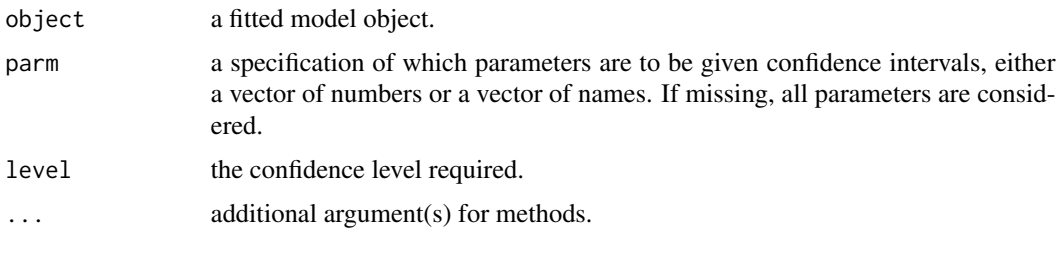

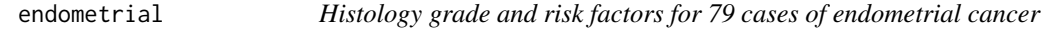

## Description

Histology grade and risk factors for 79 cases of endometrial cancer

#### Usage

endometrial

## Format

A data frame with 79 rows and 4 variables:

- NV: neovasculization with coding 0 for absent and 1 for present
- PI: pulsality index of arteria uterina
- EH: endometrium height
- HG histology grade with coding 0 for low grade and 1 for high grade

#### <span id="page-28-0"></span>enzymes 29

#### Source

The packaged data set was downloaded in .dat format from [https://users.stat.ufl.edu/~aa/](https://users.stat.ufl.edu/~aa/glm/data/) [glm/data/](https://users.stat.ufl.edu/~aa/glm/data/). The latter link provides the data sets used in Agresti (2015).

The endometrial data set was first analyzed in Heinze and Schemper (2002), and was originally provided by Dr E. Asseryanis from the Medical University of Vienna.

#### References

Agresti A (2015). *Foundations of Linear and Generalized Linear Models*. Wiley Series in Probability and Statistics. Wiley.

Heinze G, Schemper M (2002). A Solution to the Problem of Separation in Logistic Regression. *Statistics in Medicine*, 21, 2409–2419. [doi:10.1002/sim.1047.](https://doi.org/10.1002/sim.1047)

Kosmidis I, Firth D (2021). Jeffreys-prior penalty, finiteness and shrinkage in binomial-response generalized linear models. *Biometrika*, 108, 71-82. [doi:10.1093/biomet/asaa052.](https://doi.org/10.1093/biomet/asaa052)

#### See Also

[brglm\\_fit\(\)](#page-11-2)

enzymes *Liver Enzyme Data*

#### Description

Liver enzyme data collected from 218 patients with liver disease (Plomteux, 1980). The laboratory profile consists of enzymatic activity measured for four liver enzymes: aspartate aminotransferase (AST), alanine aminotransferase (ALT), glutamate dehydrogenase (GLDH) and ornithine carbamyltransferase (OCT).

#### Usage

enzymes

## Format

A data frame with 218 rows and the following 6 columns:

- Patient: Patient ID
- Group: Four diagnostic groups were considered: acute viral hepatitis (1), persistent chronic hepatitis (2), aggressive chronic hepatitis (3) and post-necrotic cirrhosis (4).
- AST: Aspartate aminotransferase (in U/L)
- ALT: Alanine aminotransferase (in U/L)
- GLDH: Glutamate dehydrogenase (in U/L)
- OCT: Ornithine carbamyltransferase (in U/L)

#### <span id="page-29-0"></span>Source

Data from Albert and Harris (1984, Chapter 5, Appendix I), and is also provided by the **[pmlr](https://cran.r-project.org/package=pmlr)** R package.

#### References

Albert A, Harris E K (1984). *Multivariate Interpretation of Clinical Laboratory Data*. Dekker: New York.

Plomteux G (1980). Multivariate analysis of an enzyme profile for the differential diagnosis of viral hepatitis. *Clinical Chemistry*, 26, 1897-1899.

expo.brglmFit *Estimate the exponential of parameters of generalized linear models using various methods*

#### <span id="page-29-1"></span>Description

The  $\exp$ o() method uses the supplied ["brglmFit"](#page-11-1) or ["glm"](#page-0-0) object to estimate the exponential of parameters of generalized linear models with maximum likelihood or various mean and median bias reduction methods. [expo\(\)](#page-29-1) is useful for computing (corrected) estimates of the multiplicative impact of a unit increase on a covariate on the mean of a Poisson log-linear model (family = poisson( $\text{log}$ ) in  $\text{glm}(\text{)}$ ) while adjusting for other covariates, the odds ratio associated with a unit increase on a covariate in a logistic regression model (family = binomial("logit") in [glm\(\)](#page-0-0)) while adjusting for other covariates, the relative risk associated with a unit increase on a covariate in a relative risk regression model (family = binomial( $"log"$ ) in  $glm()$ ) while adjusting for other covariates, among others.

#### Usage

```
## S3 method for class 'brglmFit'
expo(
 object,
  type = c("correction*", "correction+", "Lylesetal2012", "AS_median", "ML"),
  level = 0.95)
## S3 method for class 'glm'
expo(
 object,
  type = c("correction*", "correction+", "Lylesetal2012", "AS_median", "ML"),
  level = 0.95)
```
#### <span id="page-30-0"></span>expo.brglmFit 31

#### Arguments

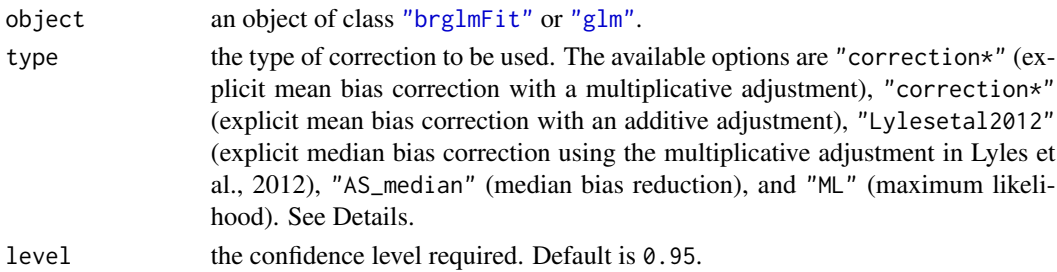

## Details

The supported methods through the type argument are:

- "ML": the estimates of the exponentiated parameters are  $\exp(\hat{\theta}_i)$ , where  $\theta_i$  is the maximum likelihood estimates for the jth regression parameter.
- "correction\*": the estimates of the exponentiated parameters are  $\exp(\hat{\theta}_i)/(1+\hat{v}_i/2)$ , where  $\hat{\theta}_j$  is the estimate of the jth regression parameter using type = "AS\_mixed" in [brglmFit\(\)](#page-11-1).
- "correction+": the estimates of the exponentiated parameters are  $\exp(\hat{\theta}_i)(1 \hat{v}_i/2)$ , where  $\hat{\theta}_i$  is the estimate of the jth regression parameter using type = "AS\_mixed" in [brglmFit\(\)](#page-11-1).
- "Lylesetal2012": the estimates of the exponentiated parameters are  $\exp(\hat{\theta}_i)exp(-\hat{v}_i/2)$ , where  $\hat{\theta}_i$  is the estimate of the *j*th regression parameter using type = "AS\_mixed" in [brglmFit\(\)](#page-11-1). This estimator has been proposed in Lyles et al. (2012).
- "AS\_median": the estimates of the exponentiated parameters are  $\exp(\hat{\theta}_j)$ , where  $\hat{\theta}_j$  is the estimate of the *j*th regression parameter using type = "AS\_median" in  $\text{brgImFit}()$ .

"correction\*" and "correction+" are based on multiplicative and additive adjustments, respectively, of the exponential of a reduced-bias estimator (like the ones coming from  $brglmFit()$  with type = "AS\_mixed", type = "AS\_mean", and type = "correction"). The form of those adjustments results from the expression of the first-term in the mean bias expansion of the exponential of a reduced-bias estimator. See, for example, Di Caterina & Kosmidis (2019, expression 12) for the general form of the first-term of the mean bias of a smooth transformation of a reduced-bias estimator.

The estimators from "correction+", "correction\*", "Lylesetal2012" have asymptotic mean bias of order smaller than than of the maximum likelihood estimator. The estimators from "AS\_median" are asymptotically closed to being median unbiased than the maximum likelihood estimator is.

Estimated standard errors are computed using the delta method, where both the Jacobin and the information matrix are evaluated at the logarithm of the estimates of the exponentiated parameters.

Confidence intervals results by taking the exponential of the limits of standard Wald-type intervals computed at the logarithm of the estimates of the exponentiated parameters.

#### Value

a list inheriting from class ["brglmFit\\_expo"](#page-29-1) with components coef (the estimates of the exponentiated regression parameters), se (the corresponding estimated standard errors for the exponentiated parameters), ci (confidence intervals of level level for the exponentiated parameters), and type for the type of correction that has been requested.

#### <span id="page-31-0"></span>Author(s)

Ioannis Kosmidis [aut, cre] <ioannis.kosmidis@warwick.ac.uk>

#### References

Di Caterina C, Kosmidis I (2019). Location-Adjusted Wald Statistics for Scalar Parameters. *Computational Statistics & Data Analysis*, 138, 126-142. [doi:10.1016/j.csda.2019.04.004.](https://doi.org/10.1016/j.csda.2019.04.004)

Kosmidis I, Kenne Pagui E C, Sartori N (2020). Mean and median bias reduction in generalized linear models. *Statistics and Computing*, 30, 43-59. [doi:10.1007/s11222019098606.](https://doi.org/10.1007/s11222-019-09860-6)

Cordeiro G M, McCullagh P (1991). Bias correction in generalized linear models. *Journal of the Royal Statistical Society. Series B (Methodological)*, 53, 629-643. [doi:10.1111/j.25176161.1991.tb01852.x.](https://doi.org/10.1111/j.2517-6161.1991.tb01852.x)

Lyles R H, Guo Y, Greenland S (2012). Reducing bias and mean squared error associated with regression-based odds ratio estimators. *Journal of Statistical Planning and Inference*, 142 3235–3241. [doi:10.1016/j.jspi.2012.05.005.](https://doi.org/10.1016/j.jspi.2012.05.005)

#### See Also

[brglm\\_fit\(\)](#page-11-2) and and [brglm\\_control\(\)](#page-8-2)

## Examples

```
## The lizards example from ?brglm::brglm
lizardsML <- glm(cbind(grahami, opalinus) ~ height + diameter +
                 light + time, family = binomial(logit), data = lizards,
                 method = "glm.fit")# Get estimates, standard errors, and confidence intervals of odds
# ratios with various methods
expo(lizardsML, type = "ML")
expo(lizardsML, type = "correction*")
expo(lizardsML, type = "Lylesetal2012")
expo(lizardsML, type = "correction+")
expo(lizardsML, type = "AS_median")
## Example from ?glm
## Dobson (1990) Page 93: Randomized Controlled Trial :
counts <- c(18,17,15,20,10,20,25,13,12)
outcome \leq gl(3,1,9)
treatment \leq gl(3,3)
glm.D93 \leq glm(counts \sim outcome + treatment, family = poisson())
expo(glm.D93, type = "correction*")
```
#### <span id="page-32-0"></span>Description

Data from a randomized double-blind trial to assess whether withholding donor blood positive for the non-A, non-B ("NANB") surrogate markers would reduce the frequency of post-transfusion hepatitis. The dataset contains 4588 subjects enrolled from 1988 to 1992 into two study groups that received allogenic blood from which units positive for NANB surrogate markers were withheld (n  $= 2311$ ) or not withheld (n  $= 2277$ ). Subjects were followed up for 6 months and assessed for the presence of post-transfusion hepatitis.

#### Usage

hepatitis

#### Format

A data frame with 28 rows and the following 6 columns:

- city: Subjects were recruited from 3 Canadian Red Cross Society Blood Centres and 13 university-affiliated hospitals in 3 cities: Toronto, Hamilton and Winnipeg.
- group: Eligible subjects were assigned to one of two allogenic blood recipient groups. One group received products that had only routine Canadian transfusion-transmissible disease marker screening (no-withhold). The other group received only products that were not positive for NANB surrogate markers (withhold).
- time: Hepatitis C (HCV) screening was introduced in Canada in May, 1990. Subjects were recruited into the study before (pre) and after (post) the introduction of anti-HCV testing.
- HCV: Post-transfusion HCV hepatitis present (1) or absent (0).
- nonABC: Post-transfusion non-A, non-B, non-C hepatitis present (1) or absent (0)
- counts: Number of subjects

#### Source

Data is from Blajchman et al. (1995), also analyzed in Bull et al. (2002), and is also provided by the **[pmlr](https://cran.r-project.org/package=pmlr)** R package.

#### References

Bull S B, Mak C, Greenwood C M T (2002). A modified score function estimator for multinomial logistic regression in small samples. *Computational Statistics & Data Analysis*, 39, 57-74. [doi:10.1016/S01679473\(01\)000482](https://doi.org/10.1016/S0167-9473%2801%2900048-2)

Blajchman M A, Bull S B and Feinman S V (1995). Post-transfusion hepatitis: impact of non-A, non-B hepatitis surrogate tests. *The Lancet*, 345, 21–25. [doi:10.1016/S01406736\(95\)911537](https://doi.org/10.1016/S0140-6736%2895%2991153-7)

<span id="page-33-0"></span>

#### Description

Habitat preferences of lizards

## Usage

lizards

## Format

A data frame with 23 rows and 6 columns:

- grahami. count of grahami lizards
- opalinus. count of opalinus lizards
- height. a factor with levels <5ft, >=5ft
- diameter. a factor with levels <=2in, >2in
- light. a factor with levels sunny, shady
- time. a factor with levels early, midday, late

The variables grahami and opalinus are counts of two lizard species at two different perch heights, two different perch diameters, in sun and in shade, at three times of day.

#### Source

McCullagh P, Nelder J A (1989) *Generalized Linear Models* (2nd Edition). London: Chapman and Hall.

Originally from

Schoener T W (1970) Nonsynchronous spatial overlap of lizards in patchy habitats. \_Ecology\_ \*51\*, 408-418.

## See Also

[brglm\\_fit\(\)](#page-11-2)

<span id="page-34-0"></span>mis *A* ["link-glm"](#page-0-0) *object for misclassified responses in binomial regression models*

#### Description

 $m$ is() is a ["link-glm"](#page-0-0) object that specifies the link function in Neuhaus (1999, expression (8)) for handling misclassified responses in binomial regression models using maximum likelihood. A prior specification of the sensitivity and specificity is required.

#### Usage

```
mis(link = "logit", sensitivity = 1, specificity = 1)
```
#### Arguments

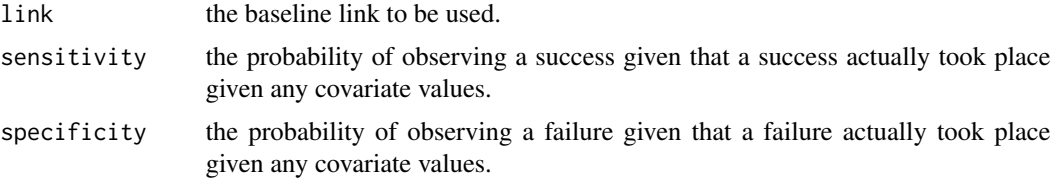

#### Details

sensitivity + specificity should be greater or equal to 1, otherwise it is implied that the procedure producing the responses performs worse than chance in terms of misclassification.

#### References

Neuhaus J M (1999). Bias and efficiency loss due to misclassified responses in binary regression. Biometrika, 86, 843-855. <https://www.jstor.org/stable/2673589>.

#### See Also

[glm\(\)](#page-0-0), [brglm\\_fit\(\)](#page-11-2)

#### Examples

```
## Define a few links with some misclassification
logit_mis <- mis(link = "logit", sensitivity = 0.9, specificity = 0.9)
lizards_f <- cbind(grahami, opalinus) ~ height + diameter + light + time
lizardsML <- glm(lizards_f, family = binomial(logit), data = lizards)
lizardsML_mis <- update(lizardsML, family = binomial(logit_mis),
                       start = coef(lizardsML))
```
<span id="page-34-1"></span>

```
## A notable change is coefficients is noted here compared to when
## specificity and sensitity are 1
coef(lizardsML)
coef(lizardsML_mis)
## Bias reduction is also possible
update(lizardsML_mis, method = "brglmFit", type = "AS_mean",
       start = coef(lizardsML))
update(lizardsML_mis, method = "brglmFit", type = "AS_median",
       start = coef(lizardsML))
```
ordinal\_superiority.bracl

*Ordinal superiority scores of Agresti and Kateri (2017)*

## <span id="page-35-1"></span>Description

[ordinal\\_superiority\(\)](#page-35-1) is a method for the estimation and inference about model-based ordinal superiority scores introduced in Agresti and Kateri (2017, Section 5) from fitted objects. The mean bias of the estimates of the ordinal superiority scores can be corrected.

## Usage

```
## S3 method for class 'bracl'
ordinal_superiority(
  object,
  formula,
  data,
  measure = c("gamma", "Delta"),
 level = 0.95,bc = FALSE)
```
## Arguments

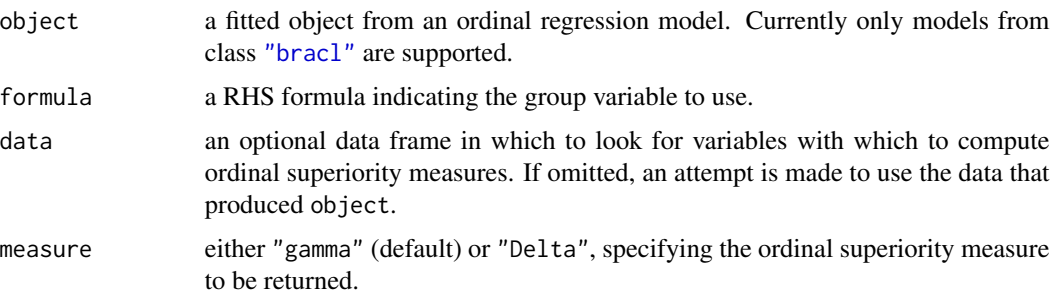

<span id="page-36-0"></span>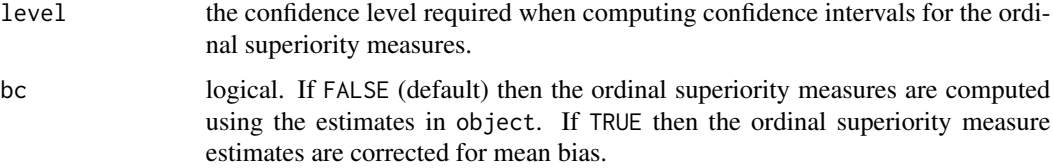

#### References

Agresti, A., Kateri, M. (2017). Ordinal probability effect measures for group comparisons in multinomial cumulative link models. *Biometrics*, 73 214-219. [doi:10.1111/biom.12565.](https://doi.org/10.1111/biom.12565)

#### Examples

```
data("stemcell", package = "brglm2")
# Adjacent category logit (proportional odds)
stem <- within(stemcell, {nreligion = as.numeric(religion)})
fit_bracl_p <- bracl(research \sim nreligion + gender, weights = frequency,
                     data = stem, type = "ML", parallel = TRUE)# Estimates and 95% confidence intervals for the probabilities that the response
# category for gender "female" is higher than the response category for gender "male",
# while adjusting for religion.
ordinal_superiority(fit_bracl_p, ~ gender)
## Not run:
# And their (very-similar in value here) bias corrected versions
# with 99% CIs
ordinal_superiority(fit_bracl_p, \sim gender, bc = TRUE, level = 0.99)
# Note that the object is refitted with type = "AS_mean"
```
## End(Not run)

predict.bracl *Predict method for [bracl](#page-3-1) fits*

## Description

Obtain class and probability predictions from a fitted adjacent category logits model.

#### Usage

```
## S3 method for class 'bracl'
predict(object, newdata, type = c("class", "probs"), ...)
```
#### <span id="page-37-0"></span>**Arguments**

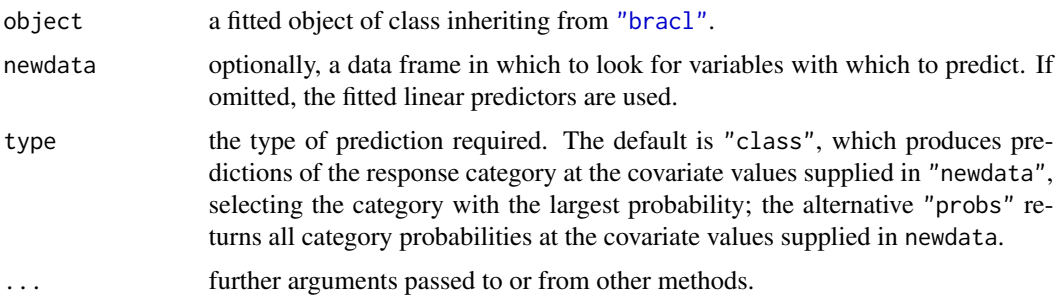

#### Details

If newdata is omitted the predictions are based on the data used for the fit.

#### Value

If type = "class" a vector with the predicted response categories; if type = "probs" a matrix of probabilities for all response categories at newdata.

## Examples

```
data("stemcell", package = "brglm2")
# Adjacent category logit (non-proportional odds)
fit_bracl \le bracl(research \sim as.numeric(religion) + gender, weights = frequency,
                   data = stemcell, type = "ML")# Adjacent category logit (proportional odds)
fit_bracl_p <- bracl(research ~ as.numeric(religion) + gender, weights = frequency,
                    data = stemcell, type = "ML", parallel = TRUE)# New data
newdata <- expand.grid(gender = c("male", "female"),
                       religion = c("liberal", "moderate", "fundamentalist"))
# Predictions
sapply(c("class", "probs"), function(what) predict(fit_bracl, newdata, what))
```

```
sapply(c("class", "probs"), function(what) predict(fit_bracl_p, newdata, what))
```
predict.brmultinom *Predict method for [brmultinom](#page-16-1) fits*

#### Description

Obtain class and probability predictions from a fitted baseline category logits model.

## predict.brmultinom 39

## Usage

```
## S3 method for class 'brmultinom'
predict(object, newdata, type = c("class", "probs"), ...)
```
#### Arguments

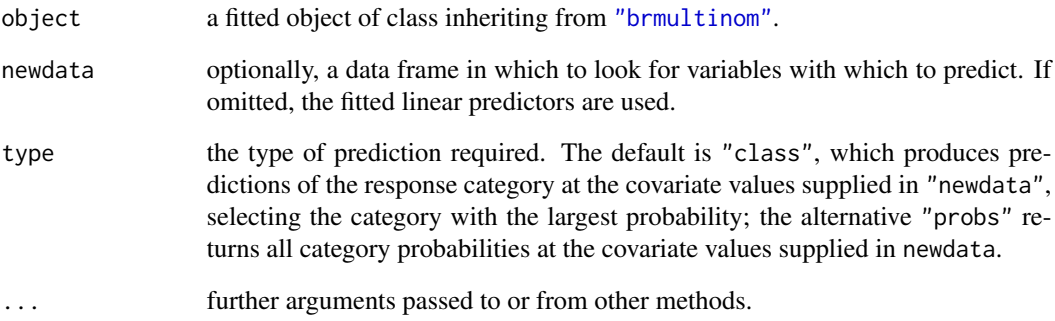

## Details

If newdata is omitted the predictions are based on the data used for the fit.

#### Value

If type = "class" a vector with the predicted response categories; if type = "probs" a matrix of probabilities for all response categories at newdata.

## Examples

```
data("housing", package = "MASS")
# Maximum likelihood using brmultinom with baseline category 'Low'
houseML1 <- brmultinom(Sat \sim Infl + Type + Cont, weights = Freq,
                       data = housing, type = mL, ref = 1)
# New data
newdata <- expand.grid(Infl = c("Low", "Medium"),
                       Type = c("Tower", "Atrium", "Terrace"),
                       Cont = c("Low", NA, "High"))
## Predictions
sapply(c("class", "probs"), function(what) predict(houseML1, newdata, what))
```
<span id="page-39-0"></span>

#### Description

Residuals for multinomial logistic regression and adjacent category logit models

#### Usage

```
## S3 method for class 'brmultinom'
residuals(object, type = c("pearson", "response", "deviance", "working"), ...)
## S3 method for class 'bracl'
residuals(object, type = c("pearson", "response", "deviance", "working"), ...)
```
#### Arguments

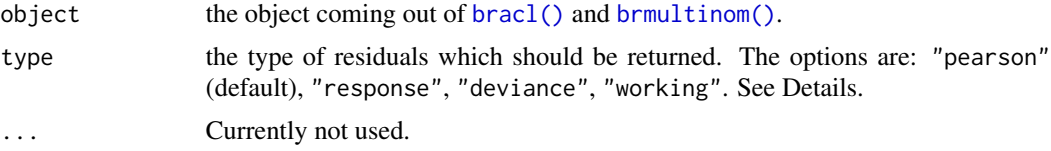

## Details

The residuals computed are the residuals from the equivalent Poisson log-linear model fit, organized in a form that matches the output of fitted(object, type = "probs"). As a result, the output is residuals defined in terms of the object and expected multinomial counts.

#### See Also

brmultinom bracl

simulate.brmultinom *Method for simulating a data set from* ["brmultinom"](#page-16-1) *and* ["bracl"](#page-3-1) *objects*

#### Description

Method for simulating a data set from ["brmultinom"](#page-16-1) and ["bracl"](#page-3-1) objects

#### Usage

```
## S3 method for class 'brmultinom'
simulate(object, ...)
```
#### <span id="page-40-0"></span>simulate.brnb 41

#### **Arguments**

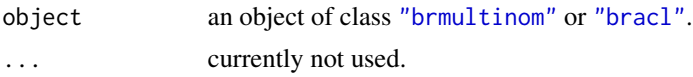

#### Value

A ["data.frame"](#page-0-0) with object\$ncat times the rows that model.frame(object) have and the same variables. If weights has been specified in the call that generated object, then the simulate frequencies will populate the weights variable. Otherwise, the resulting [data.frame](#page-0-0) will have a ".weights" variable with the simulated multinomial counts.

#### Examples

```
## Multinomial logistic regression
data("housing", package = "MASS")
houseML1 <- brmultinom(Sat \sim Infl + Type + Cont, weights = Freq,
                       data = housing, type = M'. ref = 1)
simulate(houseML1)
## Adjacent-category logits
data("stemcell", package = "brglm2")
stemML1 <- bracl(research \sim religion + gender, weights = frequency,
                data = stemcell, type = "ML")simulate(stemML1)
```
simulate.brnb *Simulate Responses*

#### Description

Simulate one or more responses from the distribution corresponding to a fitted model ["brnb"](#page-19-1) object.

#### Usage

```
## S3 method for class 'brnb'
simulate(object, nsim = 1, seed = NULL, ...)
```
#### Arguments

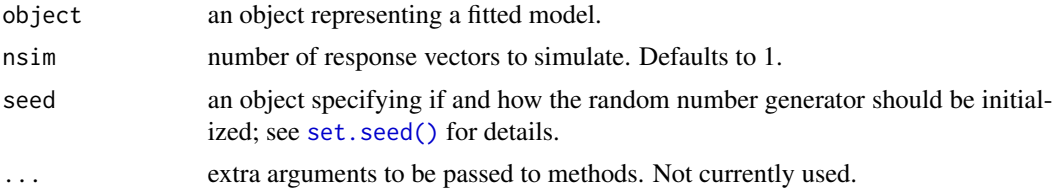

#### Examples

```
# Example in Saha, K., & Paul, S. (2005). Bias-corrected maximum
# likelihood estimator of the negative binomial dispersion
# parameter. Biometrics, 61, 179--185.
#
# Frequency distribution of red mites on apple leaves.
nomites <-0:8noleaves <- c(70, 38, 17, 10, 9, 3, 2, 1, 0)
fit_glmnb <- MASS::glm.nb(nomites~1,link="identity",weights = noleaves)
fit_brnb <- brnb(nomites ~ 1, link = "identity", transformation = "inverse",
                 type = "ML",weights = noleaves)
## Let us simulate 10 response vectors
sim_glmnb <- simulate(fit_glmnb, nsim = 10, seed = 123)
sim_b < - simulate(fit_brnb, nsim = 10, seed = 123)
# The results from glm.nb and brnb with type = "ML" are
# exactly the same
all.equal(sim_glmnb, sim_brnb, check.attributes = FALSE)
```
stemcell *Opinion on Stem Cell Research and Religious Fundamentalism*

#### Description

A data set from the 2006 General Social Survey that shows the relationship in the United States between opinion about funding stem cell research and the fundamentalism/liberalism of one's religious beliefs, stratified by gender.

#### Usage

stemcell

#### Format

A data frame with 24 rows and 4 variables:

- research: opinion about funding stem cell research with levels definitely, probably, probably not, definitely not
- gender: the gender of the respondent with levels female and male
- religion: the fundamentalism/liberalism of one's religious beliefs with levels fundamentalist, moderate, liberal frequency: the number of times a respondent fell in each of the combinations of levels for research, religion and gender

## Source

The stemcell data set is analyzed in Agresti (2010, Subsection 4.1.5).

<span id="page-41-0"></span>

## <span id="page-42-0"></span>summary.brglmFit 43

## References

Agresti A (2010). *Analysis of Ordinal Categorical Data* (2nd edition). Wiley Series in Probability and Statistics. Wiley.

#### See Also

[bracl\(\)](#page-3-1)

<span id="page-42-1"></span>summary.brglmFit [summary\(\)](#page-0-0) *method for [brglmFit](#page-11-1) objects* 

## Description

[summary\(\)](#page-0-0) method for [brglmFit](#page-11-1) objects

## Usage

```
## S3 method for class 'brglmFit'
summary(
 object,
 dispersion = NULL,
  correlation = FALSE,
  symbolic.cor = FALSE,
  ...
)
## S3 method for class 'summary.brglmFit'
print(
 x,
  digits = max(3L, getOption("digits") - 3L),
  symbolic.cor = x$symbolic.cor,
  signif.stars = getOption("show.signif.stars"),
  ...
\mathcal{L}
```
#### Arguments

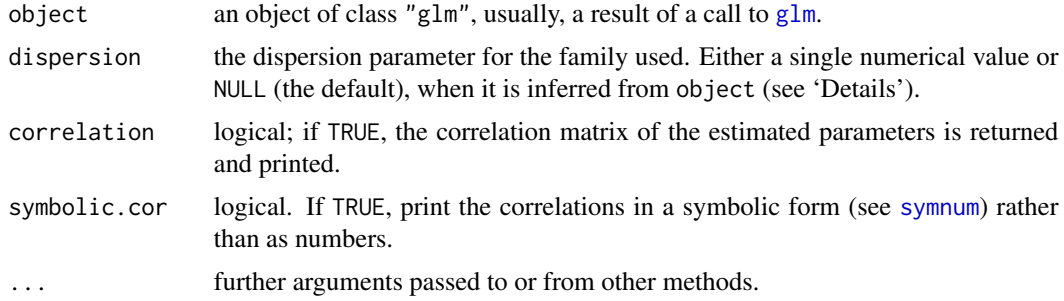

<span id="page-43-0"></span>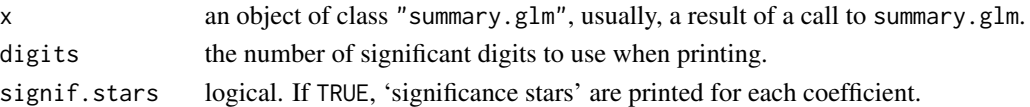

## Details

The interface of the summary method for ["brglmFit"](#page-11-1) objects is identical to that of ["glm"](#page-0-0) objects. The summary method for ["brglmFit"](#page-11-1) objects computes the p-values of the individual Wald statistics based on the standard normal distribution, unless the family is Gaussian, in which case a t distribution with appropriate degrees of freedom is used.

#### See Also

```
summary.glm() and glm()
```
#### Examples

```
## For examples see `examples(brglmFit)`
```
<span id="page-43-1"></span>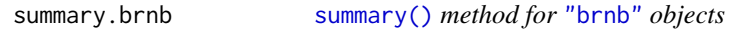

#### Description

[summary\(\)](#page-0-0) method for ["brnb"](#page-19-1) objects

#### Usage

```
## S3 method for class 'brnb'
summary(object, ...)
## S3 method for class 'summary.brnb'
print(x, digits = max(3, getOption("digits") - 3), ...)
```
#### Arguments

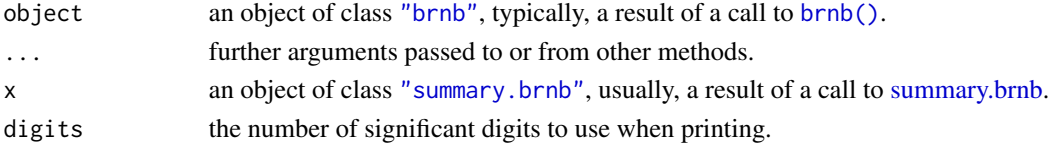

## Details

The interface of the summary method for ["brnb"](#page-19-1) objects is similar to that of ["brglmFit"](#page-11-1) objects with additional information.

p-values of the individual Wald statistics are based on the standard normal distribution.

## <span id="page-44-0"></span>vcov.brglmFit 45

## See Also

[summary.brglmFit\(\)](#page-42-1) and [glm\(\)](#page-0-0)

#### Examples

# For examples see examples(brnb)

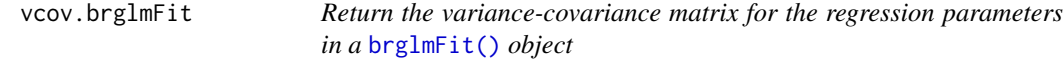

## Description

Return the variance-covariance matrix for the regression parameters in a [brglmFit\(\)](#page-11-1) object

## Usage

```
## S3 method for class 'brglmFit'
vcov(object, model = c("mean", "full", "dispersion"), complete = TRUE, ...)
```
#### Arguments

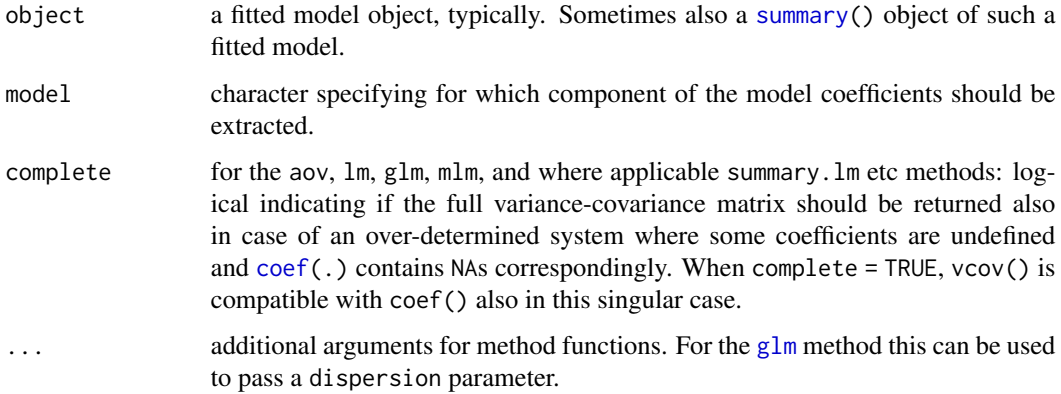

#### Details

The options for model are "mean" for mean regression parameters only (default), "dispersion" for the dispersion parameter (or the transformed dispersion; see [brglm\\_control\(\)](#page-8-2)), and "full" for both the mean regression and the (transformed) dispersion parameters.

<span id="page-45-0"></span>

## Description

Extract model variance-covariance matrix from ["brnb"](#page-19-1) objects

## Usage

```
## S3 method for class 'brnb'
vcov(object, model = c("mean", "full", "dispersion"), complete = TRUE, ...)
```
## Arguments

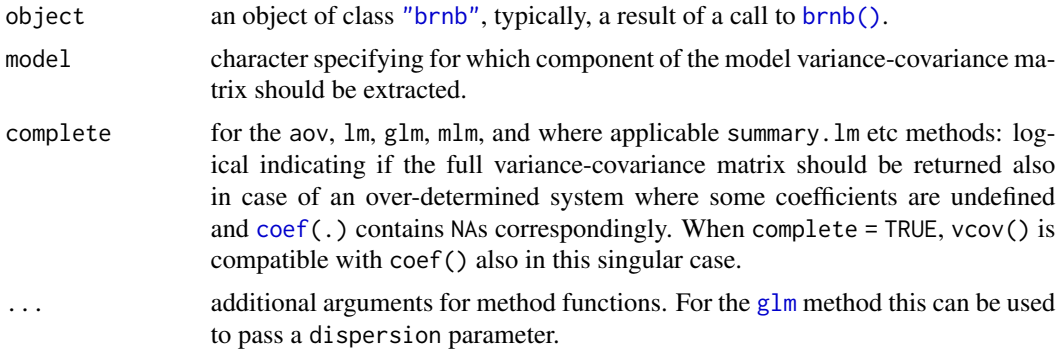

#### Details

The options for model are "mean" for mean regression only (default), "dispersion" for the dispersion parameter (in a chosen transformation; see [brglmControl\(\)](#page-8-1), and "full" for both the mean regression and the (transformed) dispersion parameters. See [vcov\(\)](#page-0-0) for more details.

## See Also

[vcov\(\)](#page-0-0)

# <span id="page-46-0"></span>Index

∗ datasets aids, [3](#page-2-0) alligators, [4](#page-3-0) coalition, [24](#page-23-0) endometrial, [28](#page-27-0) enzymes, [29](#page-28-0) hepatitis, [33](#page-32-0) lizards, [34](#page-33-0) stemcell, [42](#page-41-0) aids, [3](#page-2-0) alligators, [4](#page-3-0) as.data.frame, *[21](#page-20-0)* binomial(), *[10](#page-9-0)*, *[14](#page-13-0)* bracl, [4,](#page-3-0) *[37](#page-36-0)* bracl(), *[4,](#page-3-0) [5](#page-4-0)*, *[7,](#page-6-0) [8](#page-7-0)*, *[14](#page-13-0)*, *[19](#page-18-0)*, *[40](#page-39-0)*, *[43](#page-42-0)* brglm2, [7](#page-6-0) brglm2-defunct, [8](#page-7-0) brglm2-package *(*brglm2*)*, [7](#page-6-0) brglm::brglm(), *[7](#page-6-0)* brglm\_control *(*brglmControl*)*, [9](#page-8-0) brglm\_control(), *[11](#page-10-0)*, *[32](#page-31-0)*, *[45](#page-44-0)* brglm\_fit *(*brglmFit*)*, [12](#page-11-0) brglm\_fit(), *[7,](#page-6-0) [8](#page-7-0)*, *[11](#page-10-0)*, *[14](#page-13-0)*, *[25](#page-24-0)*, *[29](#page-28-0)*, *[32](#page-31-0)*, *[34,](#page-33-0) [35](#page-34-0)* brglmControl, [9](#page-8-0) brglmControl(), *[5](#page-4-0)*, *[10,](#page-9-0) [11](#page-10-0)*, *[13–](#page-12-0)[15](#page-14-0)*, *[18](#page-17-0)*, *[21,](#page-20-0) [22](#page-21-0)*, *[46](#page-45-0)* brglmFit, [12,](#page-11-0) *[43](#page-42-0)* brglmFit(), *[4](#page-3-0)*, *[9](#page-8-0)[–12](#page-11-0)*, *[14](#page-13-0)*, *[17,](#page-16-0) [18](#page-17-0)*, *[22](#page-21-0)*, *[31](#page-30-0)*, *[45](#page-44-0)* brglmFit\_expo *(*expo.brglmFit*)*, [30](#page-29-0) brmultinom, [17,](#page-16-0) *[38](#page-37-0)* brmultinom(), *[3,](#page-2-0) [4](#page-3-0)*, *[6](#page-5-0)[–8](#page-7-0)*, *[13,](#page-12-0) [14](#page-13-0)*, *[17–](#page-16-0)[19](#page-18-0)*, *[40](#page-39-0)* brnb, [20](#page-19-0) brnb(), *[7](#page-6-0)*, *[20](#page-19-0)*, *[44](#page-43-0)*, *[46](#page-45-0)* cat(), *[10](#page-9-0)* check\_infinite\_estimates *(*brglm2-defunct*)*, [8](#page-7-0) check\_infinite\_estimates(), *[8](#page-7-0)*

coalition, [24](#page-23-0) coef, *[45,](#page-44-0) [46](#page-45-0)* coef(), *[26](#page-25-0)* coef.brglmFit, [25](#page-24-0) coef.brglmFit\_expo, [26](#page-25-0) coef.brnb, [26](#page-25-0) confint.brglmFit, [27](#page-26-0) confint.brmultinom, [27](#page-26-0) confint.brnb, [28](#page-27-0) data.frame, *[41](#page-40-0)* detect\_separation *(*brglm2-defunct*)*, [8](#page-7-0) detect\_separation(), *[8](#page-7-0)* detectseparation::check\_infinite\_estimates(), *[14](#page-13-0)* detectseparation::detect\_separation(), *[14](#page-13-0)* endometrial, [28](#page-27-0) enzymes, [29](#page-28-0) expo *(*expo.brglmFit*)*, [30](#page-29-0) expo(), *[30](#page-29-0)* expo.brglmFit, [30](#page-29-0) family, *[13](#page-12-0)* formula, *[5](#page-4-0)*, *[18](#page-17-0)*, *[21](#page-20-0)* glm, *[43](#page-42-0)*, *[45,](#page-44-0) [46](#page-45-0)* glm(), *[9](#page-8-0)*, *[12](#page-11-0)*, *[14,](#page-13-0) [15](#page-14-0)*, *[30](#page-29-0)*, *[35](#page-34-0)*, *[44,](#page-43-0) [45](#page-44-0)* glm.fit(), *[11](#page-10-0)*, *[13](#page-12-0)*, *[15](#page-14-0)* hepatitis, [33](#page-32-0) lizards, [34](#page-33-0) MASS::glm.nb(), *[22](#page-21-0)*  $m$ is,  $35$ mis(), *[14](#page-13-0)*, *[35](#page-34-0)* model.offset, *[13](#page-12-0)*, *[21](#page-20-0)* na.exclude, *[21](#page-20-0)*

```
na.fail
, 21
na.omit
, 21
nnet::multinom()
,
6
, 19
offset
, 13
, 21
options
, 21
ordinal_superiority (ordinal_superiority.bracl
)
, 36
ordinal_superiority()
, 36
ordinal_superiority.bracl
, 36
poisson()
, 10
, 13
, 14
power()
, 14
predict.bracl
, 37
predict.brmultinom
, 38
print.summary.brglmFit (summary.brglmFit
)
, 43
print.summary.brnb
(summary.brnb
)
, 44
quasi()
, 14
quasibinomial()
, 14
quasipoisson()
, 14
residuals.bracl
(residuals.brmultinom
)
,
         40
residuals.brmultinom
, 40
set.seed()
, 41
40
simulate.brnb
, 41
42
summary
, 45
summary()
, 43
, 44
summary.brglmFit
, 43
summary.brglmFit()
, 45
summary.brnb
, 44
, 44
summary.glm()
, 44
symnum
, 43
vcov()
, 46
vcov.brglmFit
, 45
vcov.brnb
, 46
```